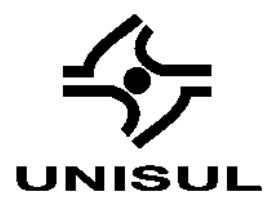

# **UNIVERSIDADE DO SUL DE SANTA CATARINA DIEGO PEDRINI MACHADO EDUARDO ROBERTO VICTORINO DE MOURA**

# **DESENVOLVIMENTO DE UM ROBÔ SEGUIDOR DE LINHA ALIMENTADO POR FONTE DE ENERGIA ALTERNATIVA**

Palhoça 2019

# **DIEGO PEDRINI MACHADO EDUARDO ROBERTO VICTORINO DE MOURA**

# **DESENVOLVIMENTO DE UM ROBÔ SEGUIDOR DE LINHA ALIMENTADO POR FONTE DE ENERGIA ALTERNATIVA**

Trabalho de Conclusão de Curso apresentado ao Curso de Engenharia Elétrica da Universidade do Sul de Santa Catarina, como requisito parcial a obtenção do título de Engenheiro Eletricista.

Orientador: Prof. Anderson Soares André, Dr. Eng

Palhoça 2019

# DIEGO PEDRINI MACHADO EDUARDO ROBERTO VICTORINO DE MOURA

# DESENVOLVIMENTO DE UM ROBÔ SEGUIDOR DE LINHA ALIMENTADO POR FONTE DE ENERGIA ALTERNATIVA

Este Trabalho de Conclusão de Curso foi julgado adequado à obtenção do título de Engenheiro Eletricista e aprovado em sua forma final pelo Curso de Engenharia Elétrica da Universidade do Sul de Santa Catarina.

Palhoca, 12 de novembro de 2019.

Professor e orientador Anderson Soares André, Dr. Eng.

Universidade do Sul de Santa Catarina

 $d\mu$ Prof./André Tonon, Esp. Universidade do Sul de Santa Catarina

Prof<sup>a</sup>. Sheila Travessa, Dr<sup>a</sup>, Eng. Universidade do Sul de Santa Catarina

#### **RESUMO**

Este trabalho tem como objetivo apresentar as etapas de projeto e a construção de um robô seguidor de linha de baixo custo, que pode ser utilizado para entrega e distribuição de materiais dentro da Unidade Pedra Branca. Para desempenhar as suas funções, o protótipo utiliza um microcontrolador, sensores infravermelho, motores, uma fonte de energia renovável além de possuir comunicação via Wi-Fi. Por possuir comunicação sem fio, foi desenvolvido uma interface homem máquina (IHM) disponibilizada no web server do microcontrolador para enviar comandos e saber a sua localização dentro do prédio. A energia do robô será fornecida por baterias de íon-lítio que foram recicladas de notebooks usados. A energia para recarga da bateria será disponibilizada por um painel fotovoltaico instalado em um dos prédios da Universidade. Apesar dos problemas encontrados no decorrer do trabalho, como a dificuldade de adequação dos sensores, os objetivos principais propostos no início do projeto foram satisfeitos. Podemos verificar na prática que os assuntos abordados por esse TCC foram muito além dos assuntos abordados durante o curso, tendo em vista todos os problemas encontrados e as soluções executadas.

Palavras chave: robô, seguidor de linha, íon de lítio.

#### **ABSTRACT**

This paper aims to present the design steps and the construction of a low cost line follower robot that can be used for delivery and distribution of materials within the Pedra Branca Unit. To perform its functions, the prototype uses a microcontroller, infrared sensors, motors, a renewable energy source and has communication via Wi-Fi. For having wireless communication, a human machine interface (HMI) was developed available on the web server. from the microcontroller to send commands and know their location within the building. The robot's power will be supplied by lithium-ion batteries that have been recycled from used notebooks. Battery charging power will be provided by a photovoltaic panel installed in one of the University's buildings. Despite the problems encountered during the work, such as the difficulty of adapting the sensors, the main objectives proposed at the beginning of the project were met. We can verify in practice that the topics covered by this TCC went far beyond the topics covered during the course, given all the problems encountered and the solutions implemented.

Keywords: robot, line follower, lithium ion.

# **LISTA DE ILUSTRAÇÕES**

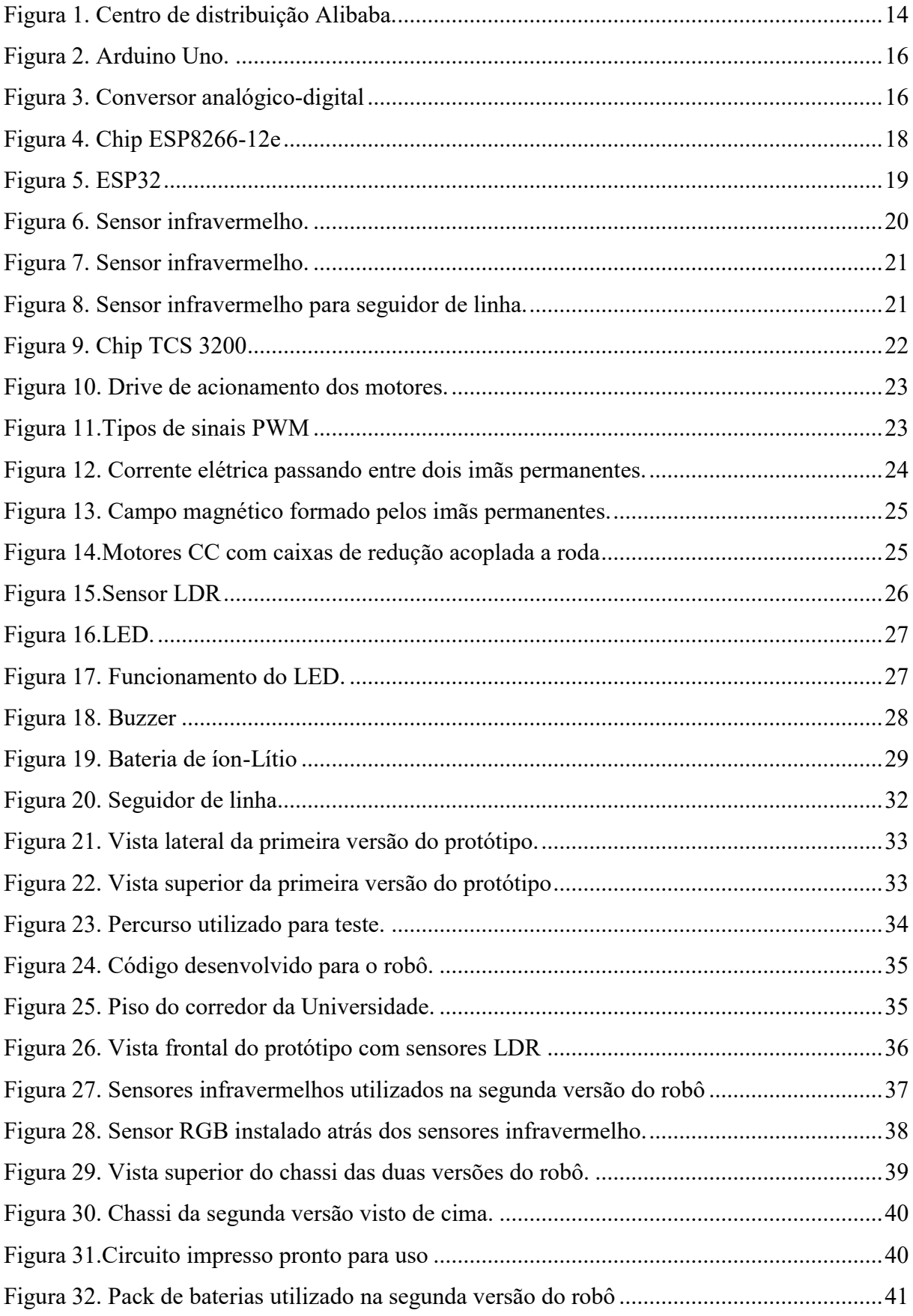

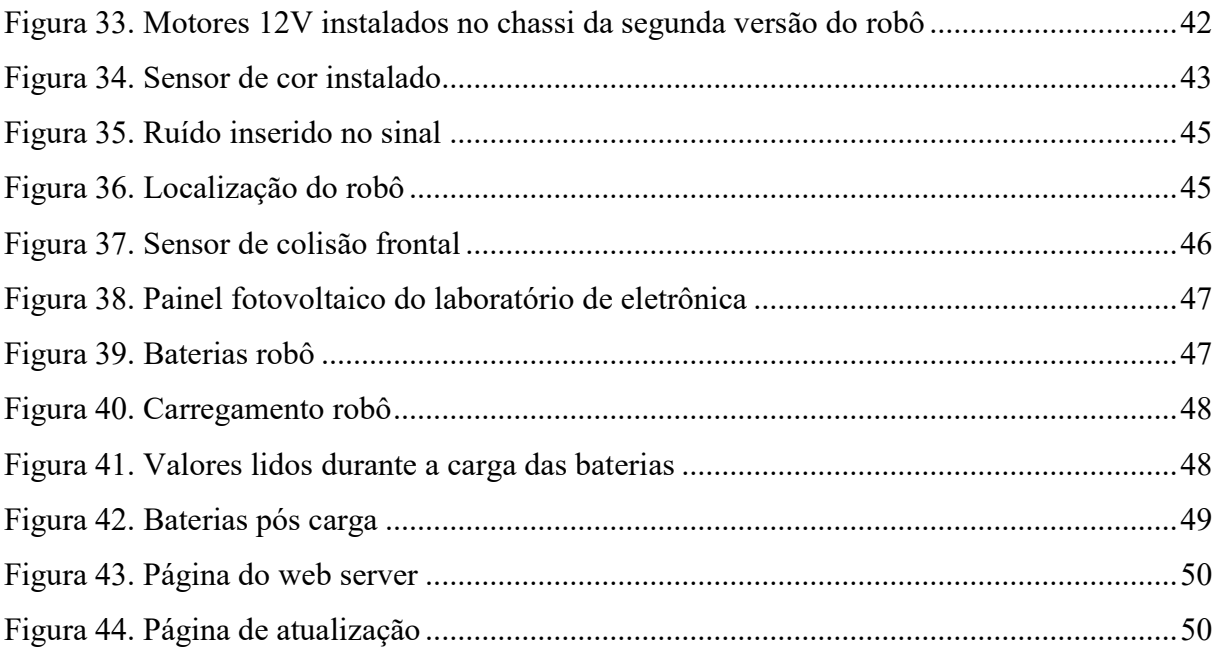

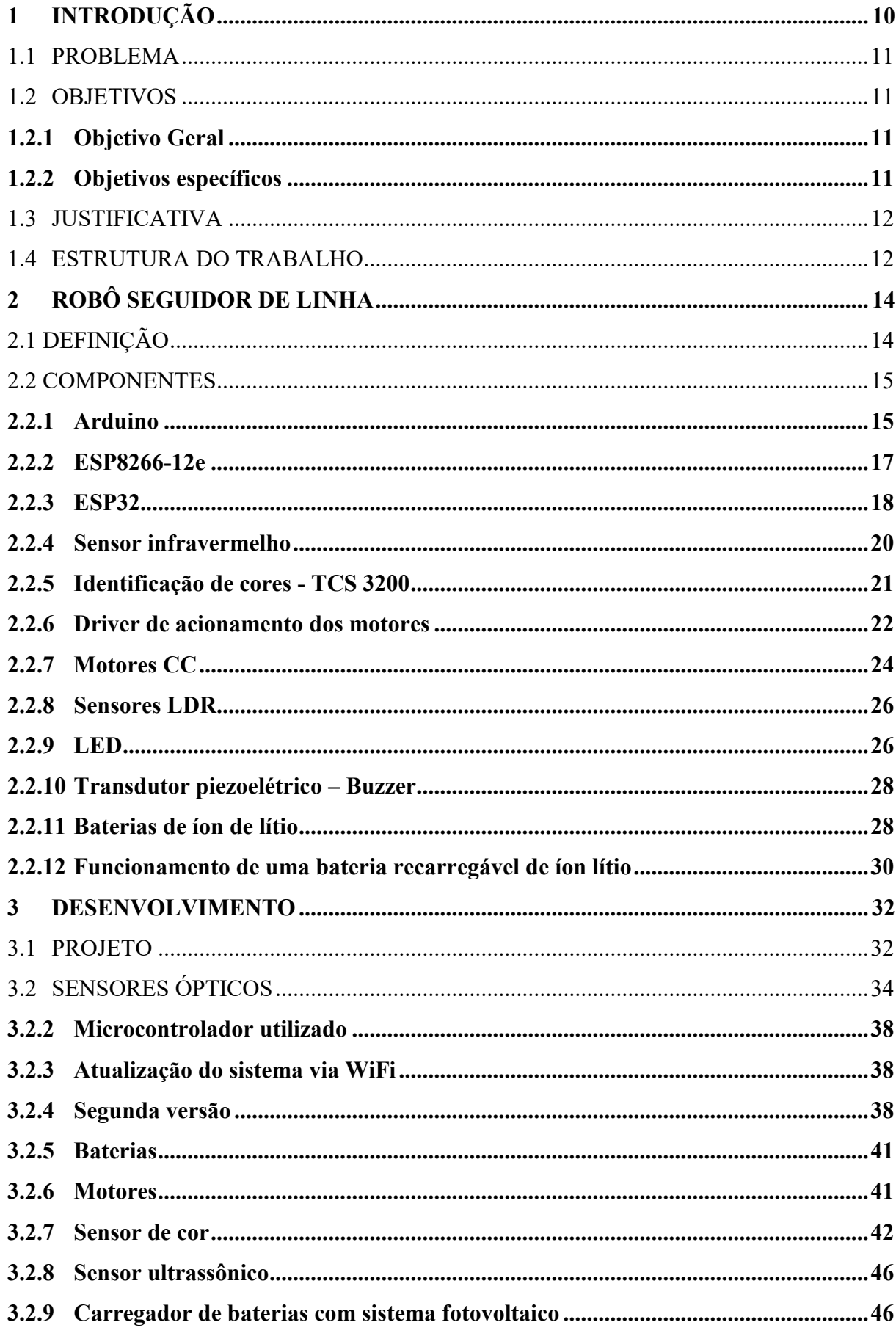

# **SUMÁRIO**

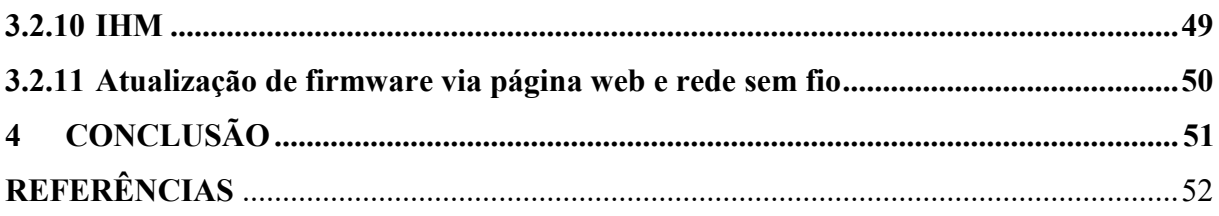

## **1 INTRODUÇÃO**

O conceito de robô data de muitos anos na história da humanidade. De um modo geral, sempre tivemos interesse em construir equipamentos que pudessem desenvolver alguma atividade ou servir de ferramenta. Nos tempos antigos, os povos primitivos construíam artefatos que eles acreditavam que poderiam ter vida, gerar movimentos e segundo as suas crenças, fazer o bem ou o mau para as pessoas (HISTÓRIA...2019, PEREIRA, *et al,*2018).

Esses artefatos eram feitos de maneira muito rudimentar, geralmente de pedras ou de madeira, e não desenvolviam grandes funções. Somente no século 15 que Leonardo da Vinci, depois de realizar profundos estudos na anatomia humana, passou a desenvolver equipamentos com alguma função e que poderiam gerar algum trabalho, como o helicóptero e o robô (HISTÓRIA DIGITAL, [2015], TERRA, [2014]).

Mas somente com a revolução industrial, entre os anos de 1760 e 1860, e com os avanços tecnológicos trazidos por ela (como a invenção da máquina a vapor), foi possível o aparecimento de máquinas cada vez mais elaboradas, na tentativa de suprir a necessidade de aumento na produção industrial. A partir da máquina a vapor e com a revolução que ela trouxe para a indústria da época, outras invenções, utilizadas até hoje, foram se tornando realidade, como a eletricidade, lâmpada incandescente, etc. (REVOLUÇÃO...., 2019).

Após a revolução industrial, iniciada no século 18, a indústria não parou mais de se modernizar e cada vez mais as máquinas autônomas se fizeram presente. Hoje em dia, a automação industrial é uma realidade mundial. A Robotic Industries Association (RIA), define robô como sendo um manipulador programável multifuncional capaz de mover materiais, partes, ferramentas ou dispositivos específicos através de movimentos variáveis programados para realizar uma variedade de tarefas. Hoje em dia, em muitas fábricas, existem algum processo realizado por robôs, desde a montagem de carros, passando por placas de computadores, e etc. (UFOPA, 2019, DA SILVA, 2003).

Além do amplo uso nas industrias em geral, a robótica também pode ser aplicada ao meio acadêmico. Desde os primeiros anos de uma criança na escola até ao fim dos seus estudos, quando o aluno termina a sua graduação (ou pós-graduações), podemos utilizar a robótica para o auxílio do aprendizado (CAMPOS, 2017).

Nos primeiros anos de estudo, a robótica pode ser utilizada como ferramenta para que as crianças aprendam de uma maneira prática, no sentido de aprender fazendo, quanto mais a criança participa da construção de algo, mais ela desenvolve o seu cognitivo

fomentando o interesse e a sua curiosidade em um determinado assunto, ajudando com que ela construa o seu conhecimento, que será útil para toda a sua vida adulta (PIAGET, 1974).

## 1.1 PROBLEMA

Nos últimos anos, a robótica evoluiu rapidamente e despertou o interesse nos meios acadêmicos, industrial e de aplicações domésticas, o que pode ser comprovado pelo número expressivo de livros, artigos e trabalhos de conclusão de curso que versam sobre o tema.

Entretanto, a disponibilização de um robô em uma universidade é dificultada por alguns fatores, entre eles o custo da aquisição, dificuldade de implementação, em função do caráter interdisciplinar da robótica, que envolve diferentes áreas como mecânica, controles, computadores, eletrônica, etc, mesmo que ele tenha aplicação no dia a dia da instituição.

Desse modo, tem-se como pergunta de pesquisa: como desenvolver um robô seguidor de linha, capaz de carregar pequenos objetos e que apresente baixo custo de implementação?

### 1.2 OBJETIVOS

Os objetivos deste trabalho serão discutidos nos itens abaixo.

# **1.2.1 Objetivo Geral**

O objetivo geral deste Trabalho de Conclusão de Curso é desenvolver um robô seguidor de linha, que pode atuar de forma autônoma ou controlada, capaz de identificar a sua posição utilizando três cores de linhas e alimentado por uma fonte de energia renovável.

### **1.2.2 Objetivos específicos**

- Estudar e implementar um sistema de identificação de linhas de cores diferentes;
- Aplicar a modulação PWM para controlar a velocidade de motores em CC;
- Desenvolver um protótipo de um robô seguidor de linha;
- Utilizar baterias de íon-lítio reaproveitadas de notebooks como fonte de energia para o robô.
- Estudar a possibilidade de uso de uma fonte de energia renovável para recarga das baterias de íons de lítio;
- Elaborar uma IHM (interface homem-máquina) baseada em um servidor web embarcado em um microcontrolador.

# 1.3 JUSTIFICATIVA

Nos últimos anos, o campo da robótica tem gerado um crescente interesse em um volume cada vez maior de estudiosos e entusiastas. Segundo Siciliano (2008), esse forte interesse também deve ser atribuído ao caráter interdisciplinar da robótica, que é uma ciência que tem raízes em diferentes áreas. Dentre os diversos tipos de robôs existentes, os seguidores de linha possuem grande potencial de utilização em ambientes como uma Universidade, porque permitem a movimentação simples e segura, podendo ser utilizados para diferentes aplicações, como a entrega de documentos dentre os diversos setores. Este tipo de robô já comprovou sua eficácia na indústria devido a sua ampla utilização em empresas aos mais diversos seguimentos. Entretanto, o alto custo envolvido na aquisição deste tipo de equipamento inviabiliza a sua compra na grande maioria das instituições de ensino. Assim, este trabalho de conclusão propõe realizar o estudo e o desenvolvimento de um protótipo de um robô seguidor de linha, capaz de carregar pequenos materiais e documentos entre os setores da unidade Pedra Branca.

Esse estudo vai além dos temas abordados no curso, tendo em vista a não oferta de unidades de aprendizagem diretamente focadas neste tópico, embora muitos dos conceitos envolvidos, como dimensionamento de baterias, controle dos motores, uso de sensores e programação de sistemas embarcados façam parte do itinerário formativo do aluno. Além disso, para torná-lo ecologicamente correto, também buscar-se-á uma fonte de alimentação baseada em baterias reutilizadas de notebooks.

# 1.4 ESTRUTURA DO TRABALHO

Aqui será descrito como o trabalho de conclusão de curso será estruturado.

No capítulo 1 será feita uma introdução ao assunto, os conceitos fundamentais sobre o que é um robô, justificativas do trabalho, seus objetivos, tanto geral quanto os objetivos específicos e justificativas sobre o porquê é importante o tema.

No capítulo 2, o conceito de robô seguidor de linha será introduzido, além dos principais componentes utilizados no protótipo.

No capítulo 3, descreveremos como o desenvolvimento do trabalho foi realizado, incluindo os problemas, dificuldades e soluções.

No capítulo 4, apresentaremos as conclusões e resultados do trabalho.

# **2 ROBÔ SEGUIDOR DE LINHA**

No presente capítulo será apresentada uma revisão bibliográfica sobre robôs e os seus componentes principais.

# 2.1 DEFINIÇÃO

Um robô seguidor de linha é um tipo de robô que utiliza uma programação específica para leitura de sensores acoplados a ele, que detectam a diferença entre cores fixadas ao piso (muitas vezes a cor do caminho percorrido é o preto, mas pode ser outras, dependendo da aplicação) por onde ele anda (ROBOCORE TECNOLOGIA, 2018).

Esse tipo de robô já é amplamente utilizado na indústria devido a sua capacidade de desenvolver atividades sem a necessidade de supervisão. Por esse motivo ele também pode ser chamado de robô industrial*.* Com a popularização da robótica e linguagens de programação, esse tipo de robô passou a ser desenvolvido e utilizado não somente por indústrias, mas por uma grande parcela da sociedade em geral, principalmente por entusiastas sobre o assunto (UFOPA, 2019).

Esses robôs podem desenvolver várias funções, mas talvez a mais difundida seja o envio de materiais dentro de uma empresa (CANDIDO, 2018). A figura 1 demonstra um robô seguidor de linha.

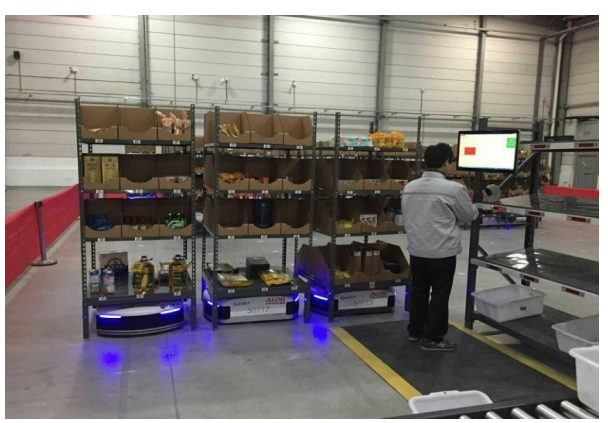

<span id="page-13-0"></span>Figura 1. Centro de distribuição Alibaba.

Fonte:<https://portal.vidadesilicio.com.br/robo-seguidor-de-linha-sensor-infravermelho-e-pwm/> , 2019.

O protótipo proposto é bem mais simples do que os robôs utilizados em ambientes industriais, tendo em vista o caráter acadêmico da proposta.

O robô proposto utiliza alguns componentes básicos que ajudarão nas tarefas desenvolvidas no ambiente da Universidade. Tais componentes são: um microcontrolador, alguns sensores, que auxiliam o robô a permanecer na linha identificando as cores que estarão dispostas ao longo dos corredores da Universidade e fonte de alimentação. Esses componentes serão descritos nos próximos ítens.

#### 2.2 COMPONENTES

A seguir será descrito os principais componentes utilizados para montagem e programação do protótipo do robô seguidor de linha desenvolvido ao longo do TCC.

#### **2.2.1 Arduino**

O Arduino® é uma plataforma aberta, ou seja, pode ser utilizada sem necessidade de pagamento prévio como em outros sistemas. Ela é formada basicamente em duas partes: A parte física (onde está o microcontrolador e as portas de entrada e saída) e a parte de programação (memória onde fica armazenado o código gravado). A ferramenta que é utilizada para o desenvolvimento dos códigos utiliza a linguagem de programação em C++e é fornecida para download gratuitamente no site do Arduino® (ARDUINO, 2019).

O software fornecido já é suficiente para desenvolver grande quantidade de projetos para plataforma, tendo em vista que existem várias bibliotecas disponíveis na IDE, que podem ser utilizadas. Embora seja disponibilizado gratuitamente uma plataforma de desenvolvimento, o microcontrolador pode ser programado através de vários softwares disponíveis no mercado. Existem ferramentas que necessitam de pagamento prévio para sua utilização. Existindo as duas opções, fica a critério de cada desenvolvedor ou situação específica a escolha do software utilizado para implementação dos códigos no microcontrolador (EVANS, NOBLE, HOCHENBAUN, 2013, MACROBERTS, 2015).

O Arduino utiliza microcontroladores da marca Atmel® para desenvolver as suas funcionalidades. Essa ferramenta tornou se muito popular nos dias atuais, principalmente entre profissionais e hobistas, devido a três principais fatores. O primeiro pela sua facilidade de efetuar a programação do seu microcontrolador, segundo por ser de código aberto e o terceiro, o preço. Pela não necessidade de pagamento pela sua utilização, fez com que muitas pessoas que não possuíam grandes conhecimentos em programação ou até mesmo em eletrônica, pudesse desenvolver alguns projetos pessoais, tendo em vista a quantidade de

informações disponibilizadas na internet sobre o assunto (EVANS, NOBLE, HOCHENBAUN, 2013).

Existe uma enorme variedade de modelos de Arduino® disponíveis no mercado, assim a placa a ser escolhida e o valor dependem do projeto (necessidade de portas disponíveis, memória, etc). O modelo escolhido para ser utilizado no projeto foi o Arduino® UNO, devido a sua configuração de portas de entrada e saída já serem suficientes para o desenvolvimento do robô seguidor de linha. (EVANS, NOBLE, HOCHENBAUN, 2013). A figura 2 mostra o modelo utilizado para o desenvolvimento do projeto.

<span id="page-15-0"></span>Figura 2. Arduino Uno.

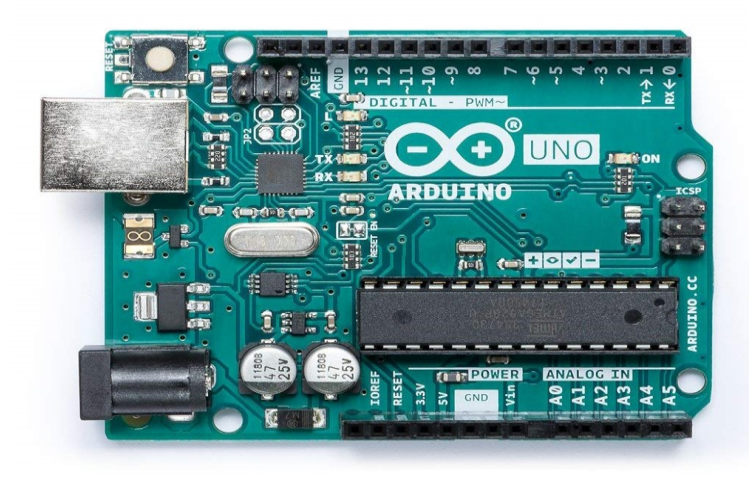

Fonte[:https://www.amazon.com/Arduino-A000066-ARDUINO-UNO-R3/dp/B008GRTSV6,](https://www.amazon.com/Arduino-A000066-ARDUINO-UNO-R3/dp/B008GRTSV6) 2019.

O Arduino® pode processar sinais analógicos e digitais. Ele apresenta essa capacidade devido a existência desses dois tipos de portas em sua placa (ARDUINO, 2019).

Os sinais que são gerados no mundo real são de natureza analógica e para esses sinais poderem ser processados por algum equipamento eletrônico, necessitam ser convertidos em um sinal digital. Para o sinal ser convertido de analógico para digital, são necessários alguns passos, que são mostrados na figura 3 (LALOND, ROSS, 1999).

<span id="page-15-1"></span>Figura 3. Conversor analógico-digital

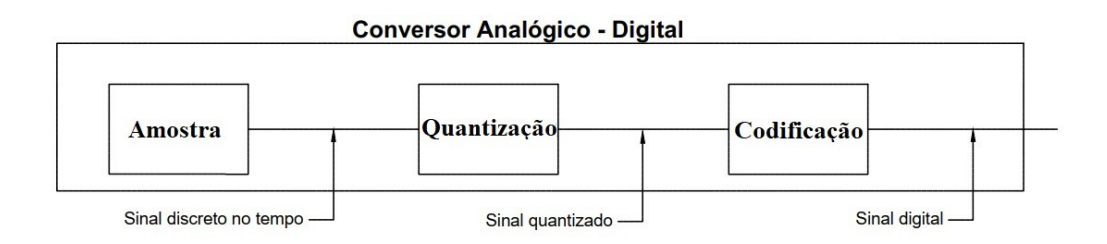

Fonte: Adaptação dos autores, 2019.

O primeiro passo da conversão é retirar uma amostra do sinal. Esse processo recebe o nome de amostragem, e pode ser definido como o processo pelo qual o sinal passa para ser representado por um conjunto discreto de números. Quanto maior a precisão ou a taxa de amostragem maior será o "custo" para processar esse sinal, demandando uma maior quantidade (e qualidade) de hardware para realizar o processo (LALOND, ROSS, 1999).

Após a finalização do processo de amostragem, a amostra passa para uma segunda etapa chamada de quantização, onde ocorre a conversão de um sinal continuo no tempo, em um sinal discreto no tempo (LALOND, ROSS, 1999).

O final do processo é chamado de codificação, onde ocorre a representação do sinal amostrado/quantizado, como uma sequência binária (PUHLMANN,2015).

Um ponto importante a ser considerado sobre os conversores é a velocidade de conversão (taxa) de cada equipamento. Essa taxa indica a quantidade de vezes que o sinal é convertido de analógico para digital ou vice e versa. O tempo necessário para obtenção do sinal até a sua conversão final recebe o nome de tempo de conversão (PUHLMANN,2015).

A utilização do processo de conversão analógico digital no projeto deu-se devido a existência do sensor LDR que executa as leituras através de sinais analógicos. Para que seja processado Arduino® foi necessária a sua conversão em sinal digital.

## **2.2.2 ESP8266-12e**

Esse tipo de microcontrolador tem se tornado muito comum entre os entusiastas de robótica devido a capacidade de comunicação via Wi-Fi que ele apresenta já embutida em sua placa base. Além da comunicação sem fio, outro fator importante para sua popularidade é o tamanho e a facilidade de programação pois possui compatibilidade com a IDE do Arduino, além de poder ser programado com a linguagem de programação LUA (VIDA DE SILICIO, 2017).

O equipamento possui alguns recursos interessantes, como uma antena embutida, conectores micro-usb, 11 pinos de entrada e saída além de possuir um conversor analógicodigital (VIDA DE SILICIO, 2017).

Além dos recursos citados acima, existem outras especificações que serão listadas abaixo:

- Módulo NodeMcu Lua ESP-12e
- Wireless padrão 802.11 b/g/n
- Modos de operação: STA/AP/STA+AP
- Suporta até 5 conexões TCP/IP
- Funções GPIO: PWM,I2C, SPI
- Tensão de operação: 4,5~9,0V
- Taxa de transferência: 110-460800 bps
- Suporta upgrade remoto de firmware
- Conversor analógico-digital
- Distância entre pinos: 254mm
- Dimensões: 49x25,5x7mm
- CPU 32 bit RISC Tensilica Xtensa LX106 com frequência entre 80/160 Mhz
- RAM: 64Kb
- FLASH: QSPI Externo entre 512 Kb até 4Mb

A figura 4 demonstra uma fotografia do ESP8266-12e.

<span id="page-17-0"></span>Figura 4. Chip ESP8266-12e

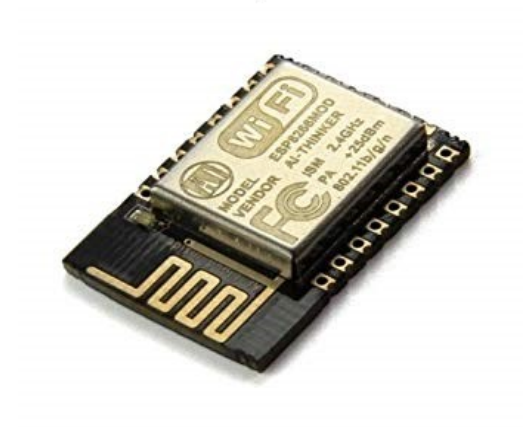

Fonte: [https://www.vidadesilicio.com.br/modulo-wifi-esp8266-12e,](https://www.vidadesilicio.com.br/modulo-wifi-esp8266-12e) 2019.

## **2.2.3 ESP32**

O ESP32 é um componente que utiliza a tecnologia Wi-Fi na faixa de 2,4 Ghz de frequência, além de possuir a possibilidade de comunicação via Bluetooth. Esse componente apresenta uma boa performance quando solicitado, apresentando robustez, versatilidade e confiabilidade nas mais diversas aplicações (ESPRESSIF SYSTEMS, 2019).

Esse equipamento foi desenvolvido pensando na necessidade de conectividade que as novas tecnologias, principalmente a IoT, irão necessitar em um futuro muito próximo. Por possuir um tamanho pequeno e apresentar um baixo consumo de recursos da fonte de onde estiver instalado, se torna ideal para a utilização para esses novos dispositivos (ESPRESSIF SYSTEMS, 2019).

O equipamento apresenta as seguintes especificações, segundo o seu fabricante:

- CPU Xtensa dual-core de 32bits
- Frequência de Clock interno ajustável entre 80MHz e 240MHz
- Possui 4MB de memória FLASH externa para dados
- Wireless padrão 802.11 b/g/n com antena integrada de superfície
- Modos de operação Wireless: STA/AP/STA+AP
- Bluetooth
- Conector micro-usb
- 19 Portas GPIO implementadas para uso
- Funções GPIO: PWM, I2C, SPI, UART
- Tensão de operação:  $3,0v \sim 3,6v$
- Taxa de transferência: 110-460800 bps
- Suporta upgrade remoto de firmware
- Conversor analógico-digital (ADC) e digital-analógico (DAC)

A figura 5 demonstra o equipamento.

<span id="page-18-0"></span>Figura 5. ESP32

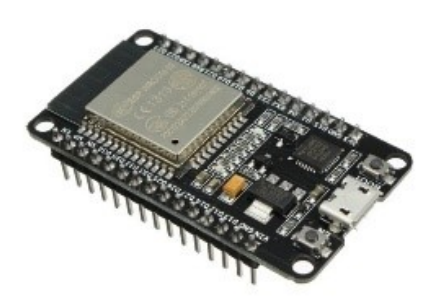

Fonte: [https://uploads.filipeflop.com/2017/11/6WL55\\_1.jpg,](https://uploads.filipeflop.com/2017/11/6WL55_1.jpg) 2019.

<span id="page-19-1"></span>A vantagem deste microcontrolador é possuir uma placa base contendo as portas GPIO's implementadas, regulador que garante a tensão de operação do microcontrolador.

### **2.2.4 Sensor infravermelho**

O princípio de funcionamento de um sensor infravermelho baseia-se na existência de um emissor e um receptor do sinal enviado. A luz que é enviada pelo emissor, deve ser recebida pelo receptor em uma intensidade que seja capaz de fazer com que o mesmo seja sensibilizado (THOMAZINI, ALBUQUERQUE, 2005).

O sinal que é enviado para o receptor é modulado em uma frequência característica do emissor. Quando o sinal é recebido pelo receptor, ele é filtrado e comparado com o sinal que foi enviado. Os sensores infravermelho apresentam essa característica de funcionamento para tentar minimizar os efeitos de possíveis fontes luminosas, que possam estar no ambiente e que não possuem relação com o sinal que foi enviado (THOMAZINI, ALBUQUERQUE, 2005).

O sensor infravermelho mostrado na figura 6, possui um circuito integrado que realiza a comparação entre os sinais coletados, ou seja, já está pronto para uso. Este tipo de sensor é muito utilizado por projetos que utilizam Arduino® e outras plataformas.

<span id="page-19-0"></span>Figura 6. Sensor infravermelho.

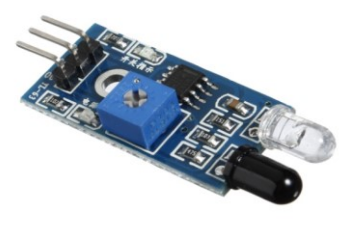

Fonte: [https://www.filipeflop.com/produto/sensor-de-obstaculo-infravermelho-ir/,](https://www.filipeflop.com/produto/sensor-de-obstaculo-infravermelho-ir/) 2019.

Existem outras configurações de sensores infravermelho, onde não existe uma placa que realiza o controle dos sinais que estão sendo lidos pelos sensores. Neste caso, é necessário desenvolver alguma placa de circuito impresso para realizar esse procedimento, ou algum código de programação para realizar a comparação do sinal. O que irá determinar o que deve ser feito é o projeto a ser executado. A figura 7 demonstra esse tipo de sensor.

Figura 7. Sensor infravermelho.

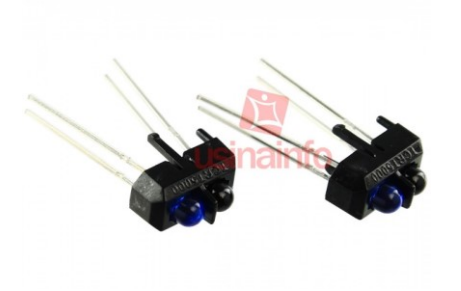

Fonte[:https://www.usinainfo.com.br/sensor-de-linha-arduino/sensor-reflexivo-](https://www.usinainfo.com.br/sensor-de-linha-arduino/sensor-reflexivo-)[infravermelho-tcrt5000-kit-com-](https://www.usinainfo.com.br/sensor-de-linha-arduino/sensor-reflexivo-infravermelho-tcrt5000-kit-com-2-unidades-2792.html)[2-unidades-2792.html,](https://www.usinainfo.com.br/sensor-de-linha-arduino/sensor-reflexivo-infravermelho-tcrt5000-kit-com-2-unidades-2792.html) 2019.

Na figura 8, vemos uma placa de circuito impresso desenvolvida para a utilização em robôs seguidores de linha. A disposição dos sensores na placa é escolha de cada fabricante, que seguem seus critérios de desenvolvimento de cada produto.

<span id="page-20-0"></span>Figura 8. Sensor infravermelho para seguidor de linha.

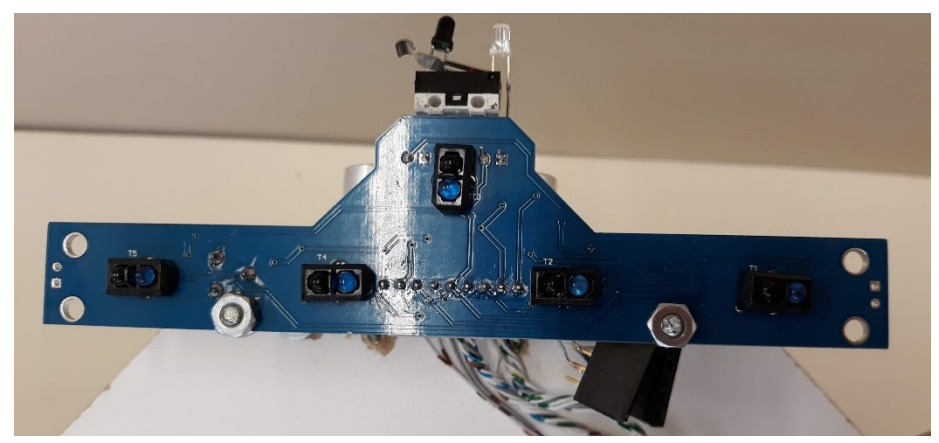

Fonte: Elaboração dos autores, 2019.

## **2.2.5 Identificação de cores - TCS 3200**

Esse tipo de sensor realiza a detecção de cores de uma determinada superfície. Ele tem a capacidade de detectar as cores vermelho, verde e azul. Esse tipo de sensor pode ser utilizado em diversas aplicações, tanto em Arduino®, Raspberry®, PIC entre outras plataformas (VIDA DE SILICIO, 2019). A figura 9 mostra um dos modelos disponíveis no mercado.

<span id="page-21-1"></span><span id="page-21-0"></span>Figura 9. Chip TCS 3200

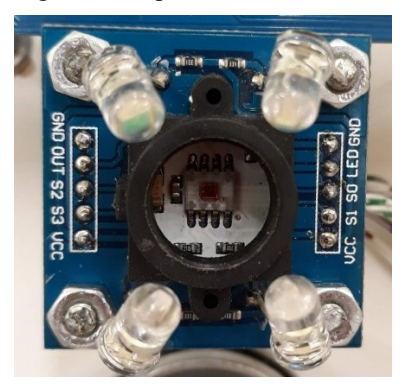

Fonte: Elaboração dos autores, 2019.

#### **2.2.6 Driver de acionamento dos motores**

Apesar de todas as facilidades que o Arduino possui, ele apresenta dificuldade em controlar corrente e tensão para as aplicações em motores CC, por esse motivo, quando a implementação utiliza esse tipo de equipamento mesmo de pequeno porte faz se necessário o uso de um driver (MESSINA, 2018).

Driver é o circuito que auxilia o microcontrolador a realizar o controle de carga e potência. Seu funcionamento está ligado a utilização de grupos de dois de transistores, sendo esses grupos divididos superior e inferior. No grupo superior, os coletores estão ligados a fonte de energia do sistema, as bases estão ligadas a resistores que tem a função de limitar a corrente e os emissores estão ligados aos coletores que pertencem ao grupo de transistores inferiores. No grupo de inferior, as bases estão ligadas a dados digitais e possuem modulação por PWM e os seus emissores estão conectados ao GND. Devido ao seu funcionamento, podemos considerar que esse tipo de sistema apresenta um chaveamento invertido, permitindo que os motores rotacionem somente pelo controle de tensão do terminal da armadura. Cada motor exige um tipo de driver específico para o seu funcionamento. O utilizado no protótipo foi o L 298N (MESSINA, 2018). A figura 10 demonstra o equipamento.

Figura 10. Drive de acionamento dos motores.

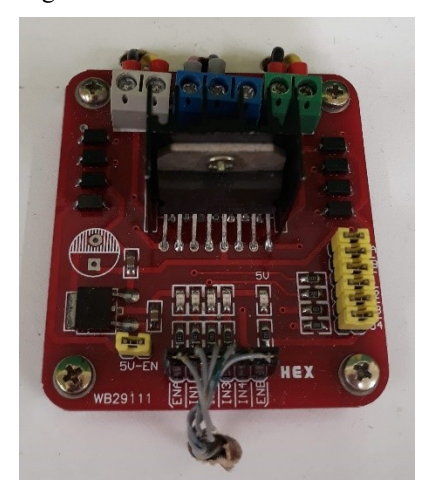

Fonte: Elaboração dos autores, 2019.

Como citado anteriormente, para comandar os movimentos o drive necessita realizar um procedimento chamado de modulação por PWM (modulação por largura de pulso) (SEDRA, SMITH, 2000).

Essa técnica tem como característica principal a formação de uma onda em formato quadrado, sendo possível controlar o tempo que o sinal permanece em nível lógico alto ou baixo. Para ser considerado alto ele tem que receber 5V na sua entrada, e para estar em nível baixo, tem que haver ausência de sinal na mesma porta. A relação entre o tempo em que o sinal se encontra em nível lógico alto e baixo recebe o nome de dutycycle (SEDRA, SMITH, 2000, BARBI, MARTINS, 2000). A figura 11 demonstra o processo.

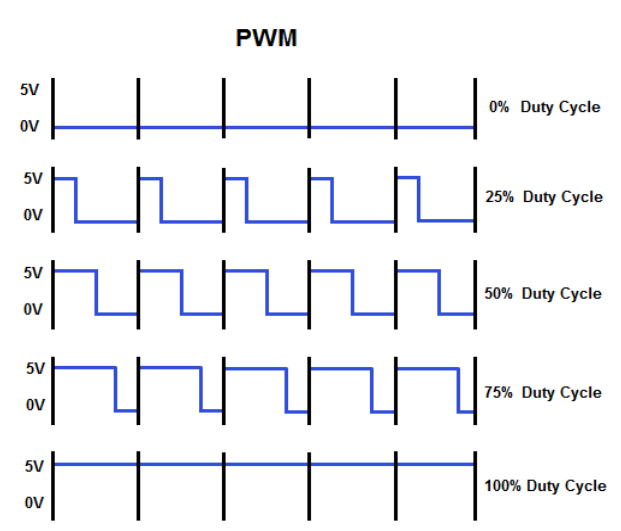

<span id="page-22-0"></span>Figura 11.Tipos de sinais PWM

Fonte:<https://portal.vidadesilicio.com.br/grandezas-digitais-e-analogicas-e-pwm/>

#### <span id="page-23-1"></span>**2.2.7 Motores CC**

Motores de corrente contínua (CC) podem ser descritos como máquinas que recebem energia elétrica de forma contínua, ou seja, o fluxo de elétrons é sempre ordenado em uma direção. Essa energia é fornecida ao campo magnético e aos seus condutores, na intenção de produção de movimentos rotativos, e com isso produzir energia mecânica (KOSOW, 2000).

O funcionamento de um motor CC é baseado na força eletromagnética gerada pela corrente elétrica, que percorre um condutor, que fica exposto a um campo magnético. Essa situação gera o torque inicial necessário para girar o eixo do motor. Este tipo de motor funciona aproveitando as forças de repulsão e atração geradas pelos imãs permanentes ou eletroímãs presentes no motor (KOSOW, 2000). A figura 12 mostra o funcionamento do motor CC.

<span id="page-23-0"></span>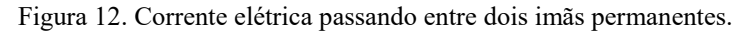

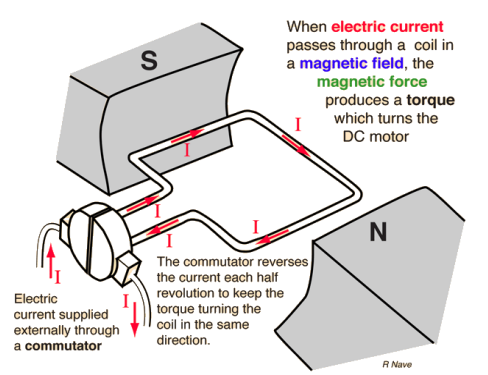

Fonte: [http://hyperphysics.phy-astr.gsu.edu/hbase/magnetic/motdc.html,](http://hyperphysics.phy-astr.gsu.edu/hbase/magnetic/motdc.html) 2019.

Quando uma corrente elétrica (que foi gerada externamente) passa através de uma bobina, que está inserida em um campo magnético, a força magnética gerada produz o torque que aciona o motor CC (KOSOW, 2000). A figura 13 mostra o campo magnético formado pelos imãs permanentes instalados no motor CC. Este campo é necessário para a criação do torque inicial do mesmo.

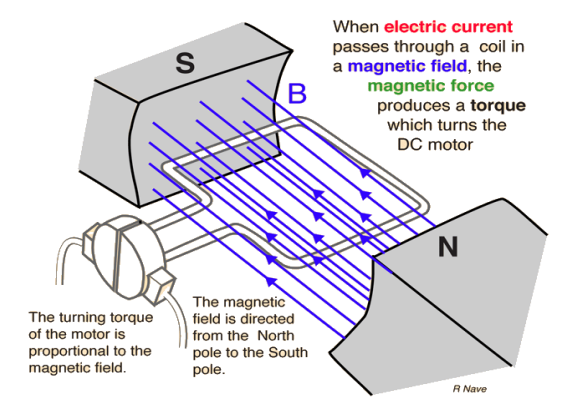

Figura 13. Campo magnético formado pelos imãs permanentes.

Fonte: [http://hyperphysics.phy-astr.gsu.edu/hbase/magnetic/motdc.html,](http://hyperphysics.phy-astr.gsu.edu/hbase/magnetic/motdc.html) 2019.

Os motores CC podem ser controlados com o uso de dispositivos de potência, como os tiristores. Devido as suas características construtivas, esses motores podem ser controlados mais facilmente do que os motores CA (LANDER, 1996).

Existem dois tipos de motores CC, os que utilizam escovas (que são mostrados nas imagens acima) e os que não utilizam escovas, que também podem ser chamados de brushless (ENGINEERING 360, 2019).

Estes motores têm se tornado muito comuns hoje em dia (em projetos de mecatrônica, automação industrial, robótica, equipamentos bancários, hobistas, etc), por poderem ser utilizados com diversas configurações de tensão de entrada (existem motores que podem utilizar as tensões entre 1,5V até 48V), além de apresentar tamanhos variados e principalmente o baixo custo (KALATEC, 2019). A figura 14 mostra um motor que foi utilizado juntamente com um roda fixada ao chassi do protótipo.

<span id="page-24-0"></span>Figura 14.Motores CC com caixas de redução acoplada a roda

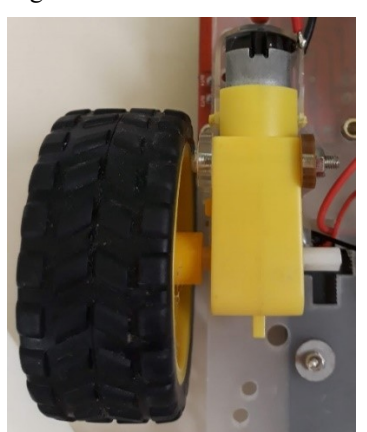

Fonte: Elaboração dos autores, 2019.

#### **2.2.8 Sensores LDR**

Este tipo de sensor também é conhecido como resistor dependente de luz ou fotoresistor CdS (Cadmium-Sulfide, ou sulfeto de cádmio), possui resistência interna que varia de acordo com a luminosidade a que ele foi exposto. Quanto maior a luminosidade, menor sua resistência e quanto menor a luminosidade, maior a sua resistência (BOGART, 2001, TORRES, 2002). A figura 15 demonstra um tipo de sensor LDR.

<span id="page-25-0"></span>Figura 15.Sensor LDR

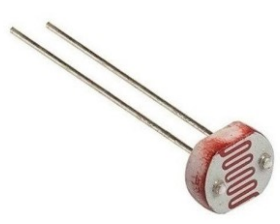

Fonte: [https://www.eletrogate.com/sensor-fotoresistor-ldr-de-5mm,](https://www.eletrogate.com/sensor-fotoresistor-ldr-de-5mm) 2019.

Esses foto sensores são muito utilizados nas mais variadas aplicações, eles podem estar presentes em sistemas de segurança, sistemas embarcados, indústria, equipamentos médicos, eletrônica embarcada, etc. A principal função de um foto sensor é capturar o sinal luminoso e transformá-lo em um sinal elétrico, para que algum sistema eletrônico consiga processá-lo de maneira adequada (BOGART, 2001).

#### **2.2.9 LED**

LED é uma sigla em inglês para Light Emitting Diode, o que pode ser traduzido como Diodo Emissor de Luz. São formados por compostos de cristal semicondutor produzido a partir do componente químico Silício. A emissão de luz no LED ocorre quando uma corrente elétrica percorrem pela junção PN do material que ele é formado, fazendo com que seja emitida uma luz visível, esse processo recebe o nome de eletroluminescência (MALVINO, BATES, 2016 SILVA, 2006).

O LED foi criado no ano de 1963 e estava disponível apenas na cor vermelha, mas com o desenvolvimento de novos compostos químicos com o passar dos anos, principalmente pelo uso de uma técnica chamada de Dopagem (onde são substituídos alguns átomos por

outros) foram sendo descobertas novas cores, e hoje dispomos de LEDs com as cores vermelhas, amarela, verde e azul, além da cor branca (também chamado de RGB) que é formado por 3 LEDs (vermelho, verde e azul).(SILVA, 2006, HELERBROCK,2019). A figura 16 demonstra um LED.

<span id="page-26-0"></span>Figura 16.LED.

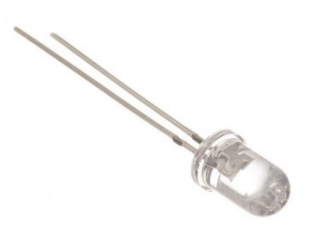

Fonte: [https://techsuleletronicos.com.br/product/led-transparente-verde-alto-brilho-5mm/,](https://techsuleletronicos.com.br/product/led-transparente-verde-alto-brilho-5mm/) 2019.

O LED possui dois terminais que são chamados de ânodo e cátodo, que são responsáveis por sua polarização, isso significa que dependendo de como o LED é instalado no sistema ele pode liberar ou não a passagem da corrente elétrica, ocasionando a ocorrência ou não de luz (TORRES, 2002, MALVINO, BATES, 2016). A figura 17 demonstra o funcionamento de um LED.

<span id="page-26-1"></span>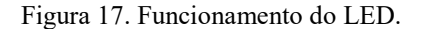

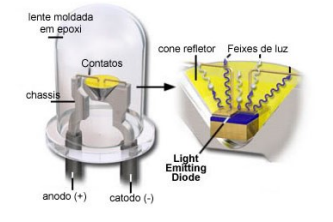

Fonte: [http://i9led.com.br/pagina.asp?pagina=5,](http://i9led.com.br/pagina.asp?pagina=5) 2019.

Esse tipo de componente tornou-se muito popular nos dias atuais, principalmente em equipamentos de televisão, pois eles apresentam algumas vantagens com baixo consumo de energia (se comparado a lâmpadas de incandescentes e fluorescente), alto rendimento (baixa perda energética), vida útil (utilização acima de 100 mil horas de uso), além de apresentar um baixo impacto ambiental para a sua construção (pois são fabricados com silício, que apresentam um impacto menor do que o mercúrio para a natureza) ( MALVINO, BATES, 2016, HELERBROCK,2019).

#### **2.2.10 Transdutor piezoelétrico – Buzzer**

A palavra piezoeletricidade tem origem nas palavras *piezein* (de origem grega) que pode ser traduzida como pressionar, e da palavra eletricidade. Segundo essa definição, podemos concluir que existem materiais na natureza que apresentam relação entre grandezas mecânicas e elétricas. O efeito piezoelétrico pode ser direto ou indireto. Podemos considerar direto quando aplicamos um esforço mecânico e este gera uma modificação elétrica do mesmo, e indireta quando aplicamos um campo elétrico e este gera uma deformação no material. Utilizando o método direto, os sensores são os componentes mais comuns, já no método indireto, os mais comuns são os acelerômetros, atuadores e os transdutores (SHAMIEH, McCOMB, 2011).

O *buzzer* apresentado na figura 18, é um equipamento eletrônico que utiliza materiais piezoelétrico em sua estrutura. Ele é formado por duas camadas de metal com uma camada de material piezoelétrico entre eles. Quando ele recebe energia vinda de uma fonte, o material piezoelétrico é estimulado, gerando uma frequência sonora audível. Este equipamento esta presente em vários aparelhos, como relógios, carros, computadores etc (CORREA, 2015).

<span id="page-27-0"></span>Figura 18. Buzzer

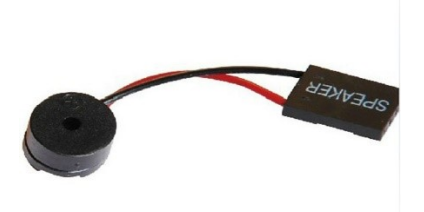

Fonte: [https://produto.mercadolivre.com.br/MLB-972540864-speaker-alto-falante-buzzer-placa-me-pc-\\_JM,](https://produto.mercadolivre.com.br/MLB-972540864-speaker-alto-falante-buzzer-placa-me-pc-_JM) 2019.

#### **2.2.11 Baterias de íon de lítio**

No ano de 1991, a empresa SONY® lançou no mercado a primeira bateria de íon-Lítio, rapidamente outras empresas do ramo apresentaram as suas baterias utilizando a mesma matéria prima, criando uma concorrência nesse seguimento. Se fizermos uma comparação

entre a bateria de íon-Lítio e outras baterias existentes no mercado, veremos que esta é muito superior a outras baterias construídas com outro material, pois pode apresentar até 3 vezes mais densidade de energia do que uma bateria feita de NiCd (MICHELINI, 2017).

Esse tipo de bateria é amplamente utilizado em diversos equipamentos nos dias de hoje, como telefones sem fio (telefones fixos), telefones celulares, computadores e equipamentos eletrônicos de uso geral (MICHELINI,2017).

Esses equipamentos apresentam algumas vantagens importantes sobre as outras baterias existentes, sendo uma delas é a baixa manutenção, o que não aparece em outros tipos de bateria como a já citada acima (NiCd) e a bateria de NiMh. Esses tipos de baterias também apresentam um outros fatores importantes, não memória e a não exigência de algum tipo de programação para aumentar a vida útil, além de suportar uma grande quantidade de ciclos (de carga e descarga) durante a sua vida útil (MICHELINI, 2017, CANTO, 2016). A figura 19 mostra um tipo de bateria de íons de lítio utilizada no protótipo.

<span id="page-28-0"></span>Figura 19. Bateria de íon-Lítio

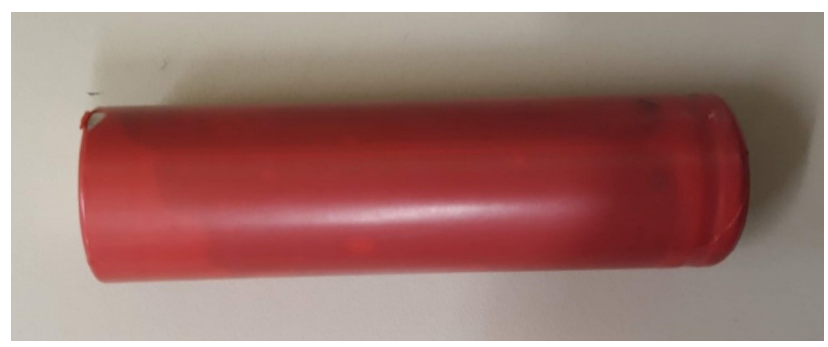

Fonte: Elaboração dos autores, 2019.

Além das vantagens citadas acima, ela apresenta uma outra muito importante para os dias de hoje, que é o impacto ambiental na hora do descarte. Por serem a base de íon-Lítio, apresentam um impacto bem menor no meio ambiente do que as baterias a base de outros componentes como o Cádmio ou as baterias a base de chumbo-ácido (MICHELINI, 2017).

Devido a sua alta densidade de energia é necessária uma resistência de valor muito baixo na saída da célula para manter o fluxo sem restrição de corrente. Por essa razão, esse tipo de bateria necessita de um circuito de proteção para sua correta utilização. Esse circuito de proteção deve apresentar o dimensionamento correto para que a bateria consiga apresentar um correto funcionamento (MICHELINI, 2017).

Por esse motivo, cada célula necessita de um circuito de proteção para que ocorra a limitação da tensão, da corrente e da temperatura máxima na célula durante o carregamento,

além de monitorar os mesmos parâmetros durante a descarga. O monitoramento da temperatura máxima é de extrema importância para evitar possíveis acidentes durante a utilização do equipamento, tendo em vista que o material orgânico que está presente no interior da célula é combustível, o que aumenta consideravelmente o risco de incêndio ou explosão no caso de haver algum erro no processo de carga ou descarga da bateria (CANTO, 2016).

#### **2.2.12 Funcionamento de uma bateria recarregável de íon lítio**

As baterias geralmente apresentam 2 polos (eletrodos), onde são conectados aos equipamentos. Por esses eletrodos a bateria é carregada quando está no processo de carga ou descarregada quando esta sendo utilizada pelo equipamento.

O meio eletrolítico utilizado por essas baterias é uma mistura de substâncias orgânicas que apresenta uma consistência pastosa onde os íons de Lítio estão contidos. Conforme Canto (2016):

> Durante o processo de carga da bateria, o eletrodo de LiCoO2 é conectado ao polo positivo da fonte externa e emite elétrons para ele. Simultaneamente, íons lítio deixam esse eletrodo e passam para o meio eletrolítico  $(x < 1)$ :

LiCoO2(s) n Li1–xCoO2(s) + x Li+(solução) + x e–

Íons lítio migram para o outro eletrodo e, nele, inserem-se entre as camadas da grafite. Para cada íon Li+ inserido, um elétron é recebido do polo negativo da fonte externa. Forma-se, nesse eletrodo, um composto de intercalação de lítio em grafite:

 $C(s)$  + x Li+ (solução) + x e– n Lix $C(s)$ ".

E para o processo de descarga das baterias, Canto (2016) sugere que as semirreações sejam invertidas como apresentada na equação química:

$$
Li1 - xCoO2 (s) + LixC(s) n LiCoO2 (s) + C(s)
$$
 (2.2.12.1)

O protótipo desenvolvido é alimentado por 3 baterias de íon-lítio de 4,2 V cada, que ficam instaladas no chassi do robô seguidor de linha. Essa quantidade de bateria é justificada pela tensão necessária utilizada pelos novos motores (12V).

Por outro lado, o microcontrolador consome 5V. Por esse motivo foi necessário o desenvolvimento de um controle da tensão fornecida para evitar danos ao equipamento.

A instalação do painel fotovoltaico, assim como o circuito de controle de descarga de energia (transferência de energia entre as baterias do pack que ficarão próximas do painel fotovoltaico e o pack que ficarão instaladas no robô) não fez parte do escopo deste TCC. O robô utilizará essa estrutura como base para a sua recarga. Porém a confecção do pack de baterias do robô assim como o pack de baterias que será carregado pelo painel fotovoltaico, será desenvolvido junto com o robô pelos acadêmicos.

As baterias que serão utilizadas no robô, assim como as que serão utilizadas no pack que ficará instalada próxima ao painel fotovoltaico, serão baterias reutilizadas de notebooks que foram devidamente testadas no laboratório de eletrônica da UNISUL antes de serem instaladas em seus destinos. Com essa atitude, a UNISUL assim com os acadêmicos, reforçam o interesse em desenvolver cada vez mais equipamentos que reutilizem equipamentos que ainda podem desenvolver algum tipo de trabalho. E com isso, reduzir o impacto ambiental que ocorreria caso essas baterias fossem descartadas de maneira incorreta por seus antigos proprietários.

#### **3 DESENVOLVIMENTO**

Dentre as várias funções que este tipo de robô pode desempenhar, podemos citar é o transporte de documentos, peças ou qualquer outro objeto dentro de um circuito.

Como o próprio nome diz, esse tipo de robô necessita de uma linha que sirva de referência para que ele possa desempenhar suas funções.

A linha que será colocada no piso e que servirá como caminho para o robô, deve ser construída com um material específico e possuir uma cor que o robô consiga distinguir da cor que o piso já possui. Com esse procedimento, o robô conseguirá distinguir entre o caminho em que ele deve percorrer e o piso do local por onde ele está passando.

Esse tipo de robô pode possuir os mais diversos tamanhos, formas e potência, o que vai definir esse quesito será a sua utilização, o tipo de objeto a ser carregado por ele, percurso a ser percorrido, etc. A figura 20 demonstra um tipo de robô seguidor de linha em funcionamento em uma fábrica.

<span id="page-31-0"></span>Figura 20. Seguidor de linha.

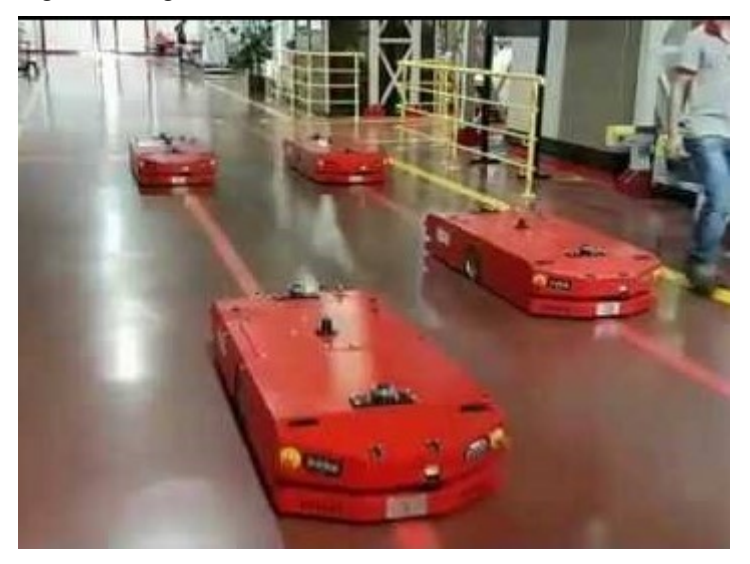

Fonte: [https://orangemaker.com.br/tutorial/teoria-e-aplicabilidade/,](https://orangemaker.com.br/tutorial/teoria-e-aplicabilidade/) 2019.

### 3.1 PROJETO

A primeira versão do robô foi desenvolvida sobre um chassi comercial. Esse tipo de chassi apresenta limitações em relação ao tamanho e resistência com o qual tinha sido desenvolvido.

A figura 21 mostra os componentes já instalados no protótipo, como o pack contendo as 4 pilhas AA, as rodas, o Arduino® e o drive dos motores, todos já conectados e pronto para os primeiros testes.

<span id="page-32-0"></span>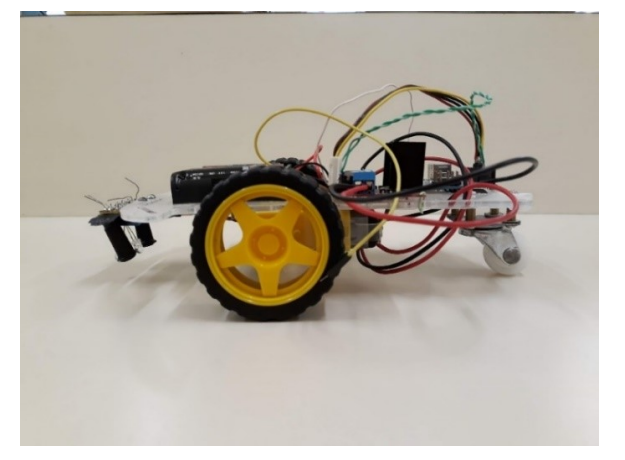

Figura 21. Vista lateral da primeira versão do protótipo.

Fonte: Elaboração dos autores, 2019.

A figura 22 demonstra por um outro ângulo os componentes instalados no chassi comercial.

<span id="page-32-1"></span>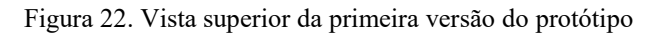

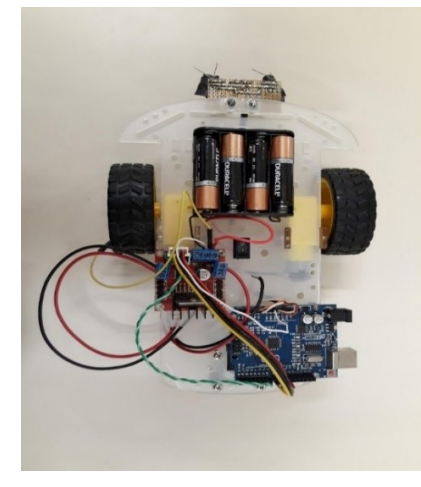

Fonte: Elaboração dos autores, 2019.

Os testes iniciais com o robô seguidor de linha, foram realizados sobre as bancadas do laboratório de eletrônica da UNISUL, pois apresentam condições controladas de luminosidade e piso por onde o robô percorreu um caminho pré-determinado. Foram demarcados, com fita isolante os percursos que o robô deve percorrer. A figura 23 demonstra um dos trajetos utilizados para teste do primeiro protótipo do robô.

<span id="page-33-1"></span><span id="page-33-0"></span>Figura 23. Percurso utilizado para teste.

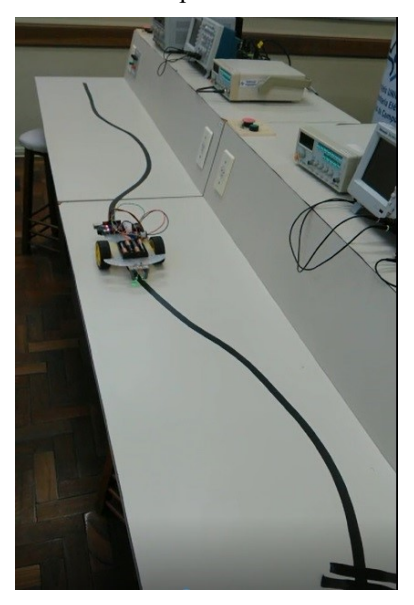

Fonte: Elaboração dos autores, 2019.

# 3.2 SENSORES ÓPTICOS

Após a conclusão da montagem e a instalação do software no microcontrolador, foi dado o início aos testes com o primeiro protótipo.

O comportamento esperado para essa primeira fase de testes era que ele pudesse realizar movimentos em linha, por trechos sinuosos além de parar sobre um ponto prédeterminado. Logo no início dos testes, constatou-se que a software desenvolvido precisava de ajustes, pois o protótipo não estava se comportando de maneira esperada, não conseguia andar sobre trechos sinuosos.

Apesar desse comportamento inesperado, pôde se constatar que haviam algumas rotinas sendo executadas de maneira correta, como o desenvolvimento de uma boa movimentação em linha reta e o controle do local de parada.

Após a realização dos ajustes necessários aplicados ao software, o robô deslocouse de maneira adequada no circuito demonstrado na figura 23. Entretanto, buscando-se simular uma situação de aplicação real, um novo circuito foi preparado no corredor da Universidade, como pode ser visto na figura 25. A figura 24 demonstra uma parte do código utilizada no robô.

Figura 24. Código desenvolvido para o robô.

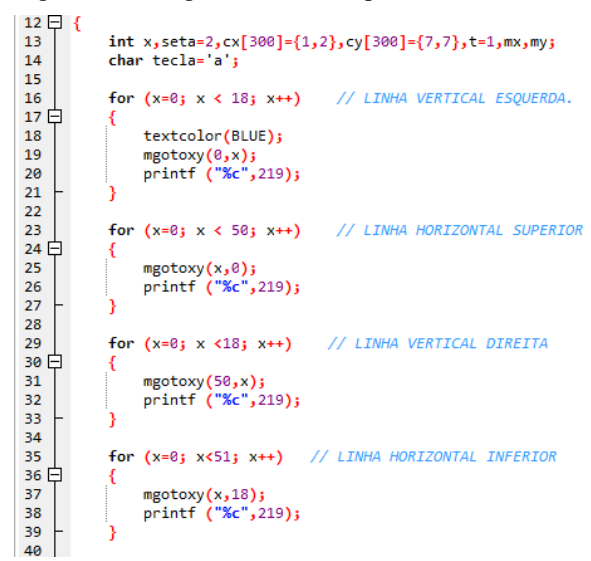

Fonte: Elaborado pelos autores, 2019.

Após a correção dos erros que estavam fazendo com que o robô não realizasse as suas funções corretamente, testamos o protótipo em outras condições. O colocamos para andar sobre uma linha reta inserida no corredor da Universidade. A figura 25 demonstra o tipo de piso do corredor.

<span id="page-34-0"></span>Figura 25. Piso do corredor da Universidade.

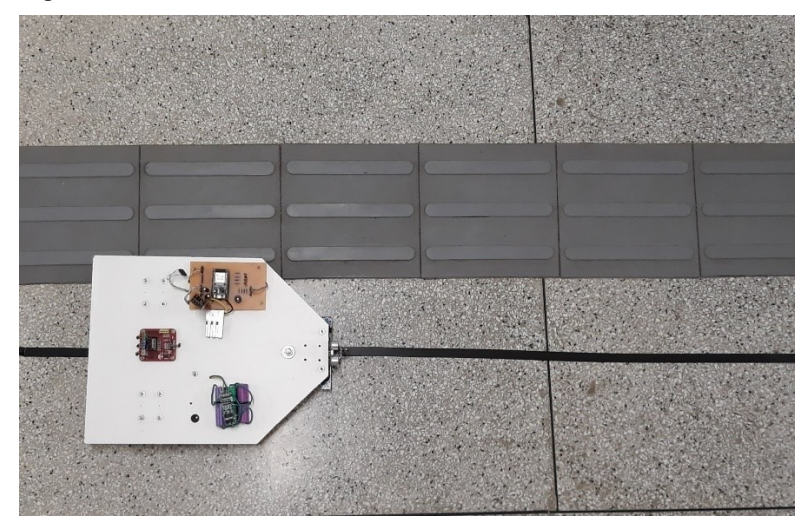

Fonte: Elaboração dos autores, 2019.

Durante este teste, verificou-se que o robô não desenvolvia nenhuma das funções corretamente (não andava em linha reta, nem desenvolvia nenhuma função para a qual ele tinha sido programado).

Percebeu-se que os problemas de locomoção do robô no corredor estavam relacionados com os sensores de luminosidade escolhidos inicialmente. Os componentes apresentavam uma sensibilidade muito alta a diferença de luminosidade, o que inviabilizava o controle do robô via software.

Os testes foram realizados em outros pontos do corredor, com diferentes luminosidades. Evidenciando que os valores que foram colocados como parâmetros iniciais, nunca seriam satisfeitos devido a sensibilidade dos sensores LDR. Inviabilizando o uso deste tipo de sensor.

Quando testado sob a bancada do laboratório o protótipo apresentava bom desempenho pois os valores que eram colocados como parâmetros para a tomada de decisão estavam dentro dos valores lidos pelos sensores, mas quando testado em uma superfície onde a luminosidade não era a ideal (mas sim a real) como o piso de um dos corredores da Universidade, os valores lidos pelos sensores variavam muito rapidamente, dificultando a tomada de decisão do robô.

Por esse motivo, os sensores de luminosidade que foram escolhidos no início do projeto (LDR) foram substituídos por sensores de infravermelho, instalados em placas de circuitos impressos. A figura 27 demonstra os sensores LDR instalados na frente do robô.

<span id="page-35-0"></span>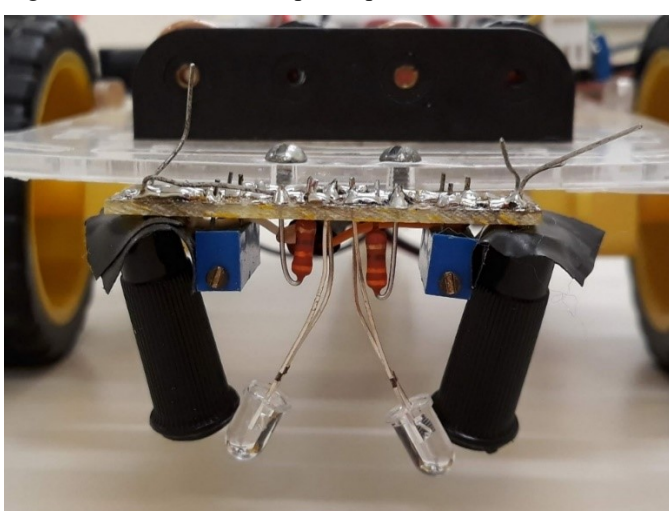

Figura 26. Vista frontal do protótipo com sensores LDR

Fonte: Elaboração dos autores, 2019.

Existem algumas versões dos sensores infravermelho disponíveis no mercado, mas devido a praticidade a placa escolhida pode ser vista na figura 27.

<span id="page-36-1"></span>Além dos sensores infravermelhos mencionados acima, outros sensores estão instalados na parte frontal da placa, como sensores de colisão frontal, que fazem a leitura de um objeto a uma determinada distância.

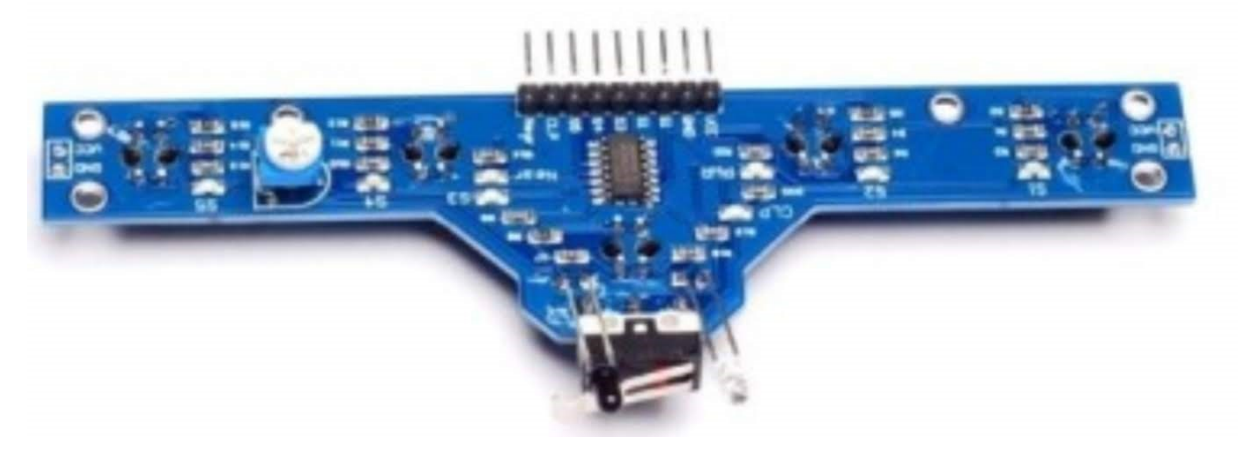

<span id="page-36-0"></span>Figura 27. Sensores infravermelhos utilizados na segunda versão do robô

Com a inserção destes novos sensores, o robô passou a comportar-se de maneira satisfatória, não apresentando nenhum problema no desenvolvimento de suas funções.

Nesta segunda versão do robô, foi inserido o sensor de cor. Sobre a linha que serviu de guia para o robô, foram inseridos pontos com as cores que o sensor é capaz de ler (vermelho, verde e azul). A disposição das cores sobre a linha definiu o local em que o robô estava naquele momento, com isso ele seria capaz de saber se aquele é o local desejado. Caso o local esteja correto, o robô deve emitir um som avisando que ele tinha atingiu o destino final.

Esse sensor servirá como auxílio para o robô saber qual decisão deve tomar. A figura 29 mostra como está fixado os novos sensores na segunda versão do robô seguidor de linha.

Fonte: [https://www.vidadesilicio.com.br/modulo-sensor-ir-5-canais-para-robo-seguidor-de-linha,](https://www.vidadesilicio.com.br/modulo-sensor-ir-5-canais-para-robo-seguidor-de-linha) 2019.

Figura 28. Sensor RGB instalado atrás dos sensores infravermelho.

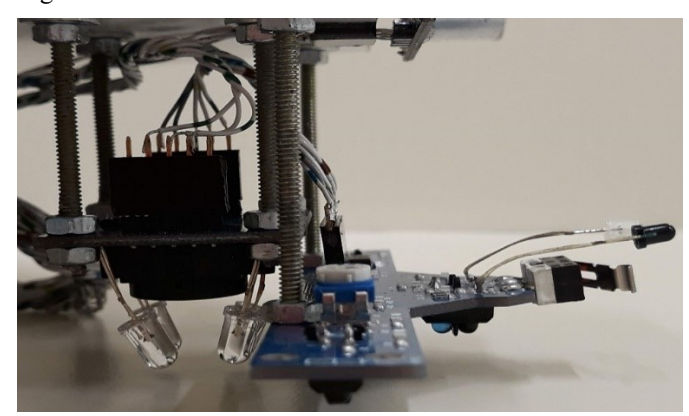

Fonte: Elaboração dos autores, 2019.

#### **3.2.2 Microcontrolador utilizado**

No início do desenvolvimento do robô, utilizou-se o Arduino® como microcontrolador principal, pois a quantidade de sinais era pequena. Devido a grande quantidade de sensores que foram adicionados na nova versão do robô (sensor de cores e 5 sensores infravermelho) houve a necessidade da substituição do microcontrolador. Por esse motivo foi realizada a troca para o ESP 32, que possui todas as portas necessárias para o controle dos sinais gerados pelas diversas leituras que serão feitas quando o robô estiver em movimento.

#### **3.2.3 Atualização do sistema via WiFi**

O novo microcontrolador, permite a comunicação via Wi-Fi. Com isso, pode-se implementar um sistema de atualização do software via internet, dispensando a necessidade de utilização de cabos para realizar alguma manutenção que seja necessária.

Além da atualização do software, o robô contará com um sistema de localização via internet. Quando houver a necessidade do robô executar alguma função ou sua localização em um determinado momento, o usuário poderá abrir o seu navegador no celular (e digitar o seu endereço na internet) e fazer o chamado ou conferir se ele esta no local desejado.

#### **3.2.4 Segunda versão**

A primeira versão do robô, utilizava um chassi de plástico. Como podemos ver na figura 28, o chassi apresentava limitações referente ao seu tamanho e material, tendo em vista <span id="page-38-1"></span>que a ideia inicial do robô é ser utilizado no transporte de materiais dentro do campus da Universidade.

Essa base plástica serviu para realização dos primeiros testes de software e dos sensores, mas foi substituída por outro com maior tamanho e resistência mecânica, construído em MDF.

Na figura 29 temos uma vista superior dos dois protótipos. A primeira versão com o seu chassi construído com um material plástico e a segunda versão, com o seu chassi construído de MDF.

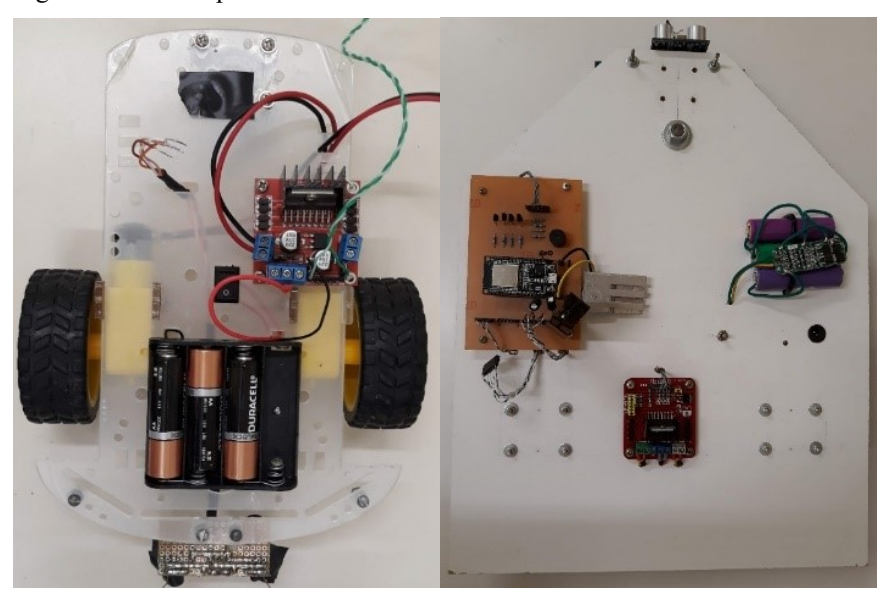

<span id="page-38-0"></span>Figura 29. Vista superior do chassi das duas versões do robô.

Fonte: Elaboração dos autores, 2019.

Esse aumento trouxe uma melhora na distribuição dos componentes instalados, como o novo pack de baterias de íon de lítio, o controlador dos motores, a inserção dos novos motores, que apresentam maior torque em relação aos motores anteriores, além de possibilitar a inserção da nova placa contendo os sensores de infravermelho e o novo sensor de cores, além de trazer um aumento no tamanho disponível para utilização desejada inicialmente.

Na figura 30, podemos ver o novo chassi com o controlador dos motores, pack de bateiras e os sensores de infravermelho instalado na frente do robô.

Figura 30. Chassi da segunda versão visto de cima.

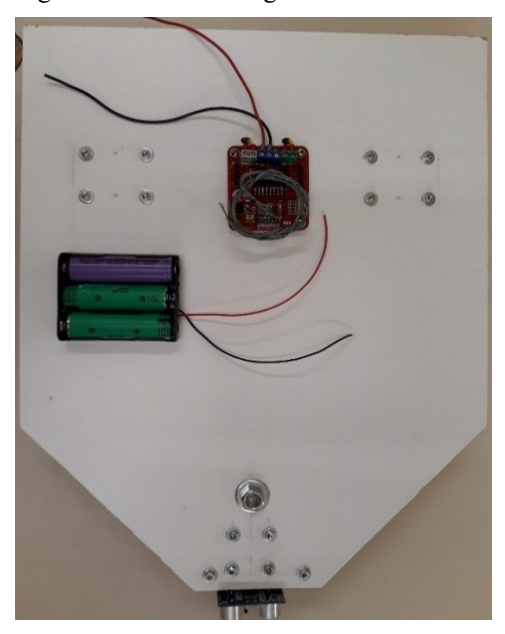

Fonte: Elaboração dos autores, 2019.

Para acomodar no novo microcontrolador e as conexões com os sensores, foi desenvolvido uma placa de circuito impresso que ficará fixa na parte superior do chassi do robô.

A figura 31 mostra a placa com todos os componentes fixados a ela, pronta para receber a fiação vinda dos sensores e do controlador dos motores, podemos ver também o local onde o microcontrolador ficará instalado.

<span id="page-39-0"></span>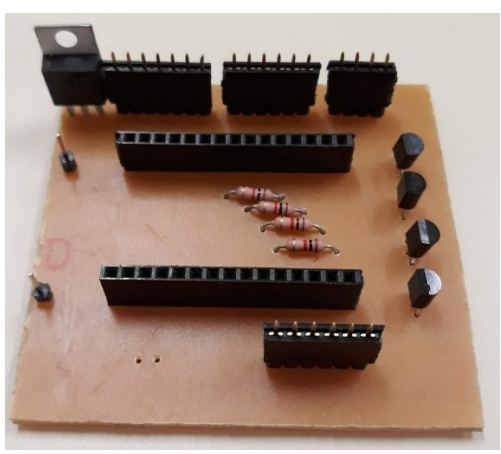

Figura 31.Circuito impresso pronto para uso

Fonte: Elaboração dos autores, 2019.

### **3.2.5 Baterias**

Para essa nova versão do robô, foram adicionadas baterias de íon-lítio recarregáveis, de 4,2V de tensão que foram reaproveitadas de notebooks usados.

Essa mudança foi necessária devido ao aumento da tensão fornecida para os novos motores além das bateiras de íon-lítio apresentarem uma maior capacidade de armazenamento de energia. A imagem 32 demostra o pack com as 3 baterias que serão utilizadas no projeto.

<span id="page-40-0"></span>Figura 32. Pack de baterias utilizado na segunda versão do robô

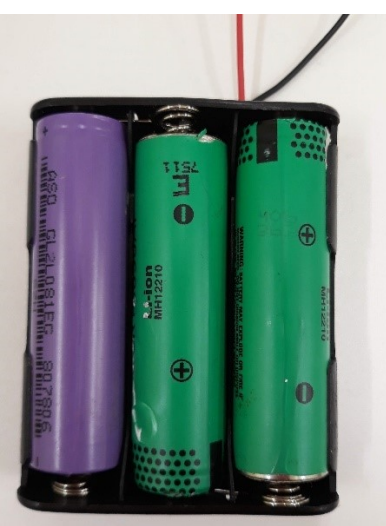

Fonte: Elaboração dos autores, 2019.

### **3.2.6 Motores**

A primeira versão do robô, possuí motores pequenos que não apresentavam grande torque e por esse motivo foram substituídos na segunda versão. Esses motores foram utilizados somente para testes iniciais do protótipo.

Os novos motores são maiores e possuem uma caixa de redução. A existência de uma caixa redução faz com que o torque gerado pelos motores seja ainda maior.

Essa troca de motores visa a antever a necessidade de um maior torque durante a utilização do robô, seja para o transporte de objetos, ou para qualquer outra finalidade em que seja exigido uma maior força.

A inserção das caixas de redução traz como vantagem o aumento do torque durante a sua utilização, por outro lado traz como desvantagem a diminuição da velocidade, o

<span id="page-41-1"></span>que para o caso em que o robô será utilizado não será um grande problema, pois não é necessário que o robô desenvolva grandes velocidades durante o seu funcionamento.

Devido a troca dos motores, outra parte do protótipo teve que ser substituída. As rodas que estavam nos primeiros motores, não puderam ser aproveitadas para a segunda versão, pois as mesmas não apresentavam o encaixe necessário.

A figura 33 mostra os motores instalados no chassi da segunda versão do robô com as suas respectivas caixas de redução, além das novas rodas, que também foram trocadas devido ao encaixe dos novos motores não ser compatível com o encaixe das antigas rodas.

<span id="page-41-0"></span>Figura 33. Motores 12V instalados no chassi da segunda versão do robô

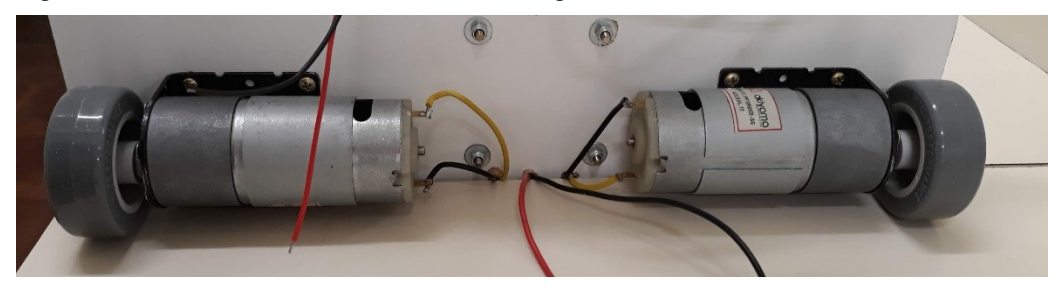

Fonte: Elaboração dos autores, 2019.

### **3.2.7 Sensor de cor**

Como dito anteriormente, para essa segunda versão do robô seguidor de linha, foi inserido um sensor de cor para auxiliar o protótipo na tomada de decisão.

Antes de ser instalado no protótipo, o sensor foi testado no laboratório. O sensor consegue distinguir com facilidade entre as cores vermelha, azul e verde. Para a realização do teste, foi necessário desenvolver as linhas de código e transferir para o microcontrolador responsável pelo controle. Após os testes, o sensor foi instalado no robô seguidor de linha, como podemos ver na figura 34.

Figura 34. Sensor de cor instalado

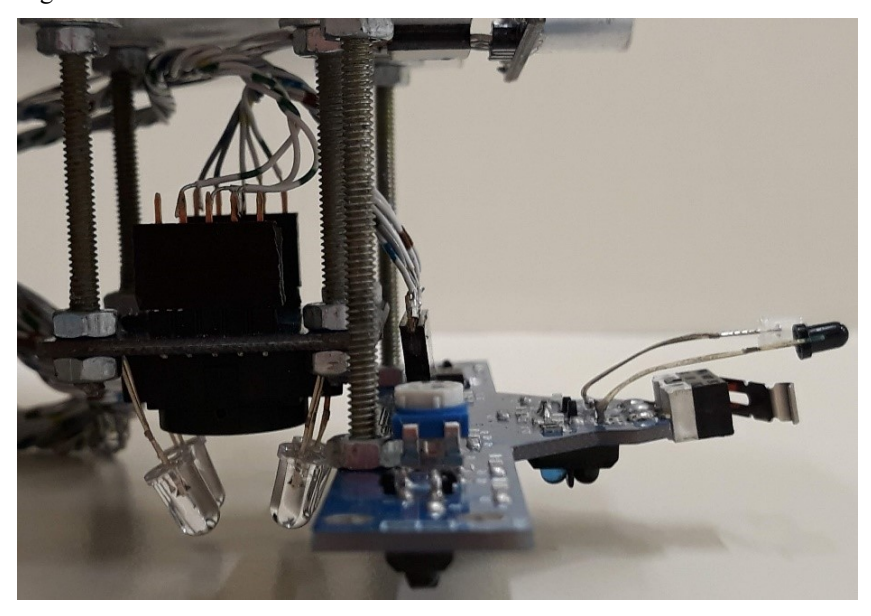

Fonte: Elaboração dos autores, 2019.

A utilização simultânea dos sensores de cor e de linha gerou erros de execução do software.

Os erros apresentados foram o desligamento do sistema de Wi-Fi e travamento do microcontrolador. Não era mais possível enviar comandos ou receber as informações que eram lidas pelos sensores.

Vários testes foram realizados para tentar descobrir o motivo desse problema. Um dos testes realizados, foi testar novamente o sensor de cor em outro microcontrolador. Para este teste foi utilizado um Arduino® NANO, onde o sensor ficou funcionando isoladamente.

Para este teste outros critérios foram testados, como em que faixa de frequência cada cor estava funcionando, para ter certeza que o sensor não estava confundindo as cores, e com isso gerando um erro, e por consequência paralisando o microcontrolador.

Os códigos que estavam sendo executados foram revistos, mas nada de errado foi encontrado.

Outros testes semelhantes foram realizados nos sensores de infravermelho. Foram testados separadamente, no mesmo microcontrolador que estava no robô, com as mesmas linhas de código que estavam em funcionamento. Os valores que estavam sendo passados para os microcontrolador, estavam corretos, ou seja, os sensores funcionavam perfeitamente.

Após os testes separados, os sensores foram reinseridos no protótipo, e mais testes foram realizados. Mas os problemas persistiram. Quando os sensores funcionavam em conjunto, o sistema Wi-Fi parava de funcionar, e o microcontrolador apresentava travamento.

<span id="page-43-0"></span>Devido a isso, foram medidas a corrente e a tensão que o microcontrolador recebia durante o seu funcionamento e verificado que estava recebendo uma tensão mais elevada que a necessária para o funcionamento, e que isso poderia ser a causa do desligando o sistema de comunicação sem fio do robô.

Na tentativa de solucionar esse problema, foram inseridos dois diodos em série no soquete de entrada da alimentação do microcontrolador. Com esse procedimento, a tensão de entrada diminuiu até próximo da tensão necessária para funcionamento, mas os problemas com o sistema de Wi-Fi continuaram.

Acreditamos que os dois diodos somente não estavam sendo suficientes para controlar a tensão que estava sendo enviada e com isso foi inserido um regulador de tensão antes da entrada do microcontrolador. Esse procedimento fez com que houvesse um grande aquecimento regulador de tensão, e o calor em excesso poderia estar resultando nos erros apresentados. Por esse motivo foi inserido um dissipador de calor sobre o regulador de tensão, na tentativa de diminuir o calor sobre o componente, mas após alguns testes, verificou-se que o problema ainda persistia.

Os testes prosseguiram e com eles verificou-se a necessidade de inserção de mais um regulador de tensão agora para os sensores. Ficando um regulador para os sensores e um regulador somente o microcontrolador, com isso houve a necessidade de inserir mais um dissipador de calor sobre o segundo regulador de tensão, pois o controlador de tensão passou a apresentar o mesmo problema de superaquecimento, ocorrido no primeiro dissipador.

Durante os testes com os dois reguladores de tensão funcionando em conjunto, evidenciou se que havia mais um problema que não tinha sido percebido anteriormente. Durante o seu funcionamento, devido ao calor gerado pelos reguladores houve o aparecimento de um ruído muito forte no sinal que era enviado para o microcontrolador e que esse sinal seria o responsável pelos problemas encontrados.

Por essa razão, houve a necessidade de inserção de um capacitor em paralelo com o circuito que alimenta o microcontrolador. Esse procedimento fez com que o ruído desaparece, mas por outro lado, o problema com o sistema Wi-Fi e o microcontrolador persistia e continuavam a desligar quando os dois sensores estavam em funcionamento.

A figura 35 demonstra ruído que estava sendo inserido ao sinal que estava alimentando o microcontrolador do robô.

Figura 35. Ruído inserido no sinal

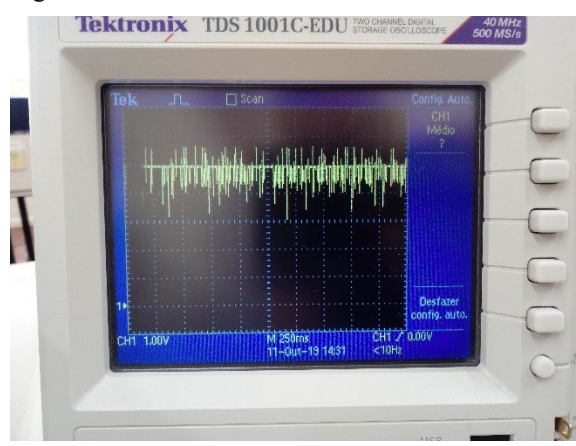

Fonte: Elaboração dos autores, 2019.

Devido a todas as dificuldades encontradas durante os testes em conjunto além da falta de tempo para continuar a testar os dois sensores operando conjuntamente, optou se pelo abandono da ideia de utilizar o sensor de cor para auxiliar o robô a encontrar o seu destino.

Realizando uma análise demonstrou-se ser incompatível a utilização simultânea dos dois sensores no microcontrolador selecionado. Como não havia tempo hábil para aquisição de outro modelo de sensor , optou-se pela eliminação do sensor de cor e pela utilização da localização através de linhas perpendicularmente a linha que o robô usa como referência para se locomover. Uma solução pensada para resolução do problema foi a quantidade de linhas dispostas na lateral. Para isso, cada local do prédio tem que receber uma quantidade de linhas laterais a linha guia utilizada pelo robô. A figura 36 demonstra como será realizado para o robô encontrar o local de destino.

<span id="page-44-0"></span>Figura 36. Localização do robô

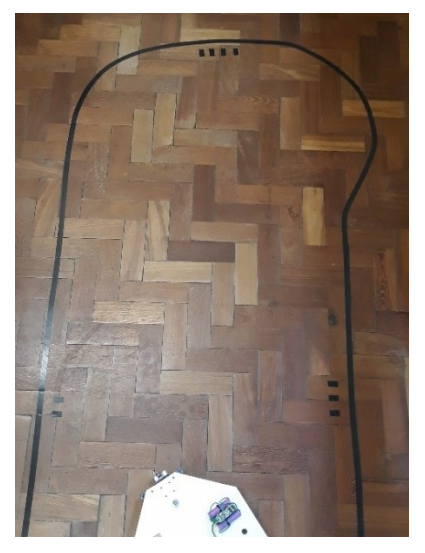

Fonte: Elaboração dos autores, 2019.

<span id="page-45-1"></span>Após a retirada do sensor de cor, todos os problemas que estavam ocorrendo foram solucionados. O microcontrolador não mais apresentava desligamento, o sistema Wi-Fi não apresentou mais nenhum problema.

### **3.2.8 Sensor ultrassônico**

Na segunda versão do robô foi adicionado um sensor de colisão frontal. Esse tipo de sensor é utilizado para evitar que o robô colida em alguma coisa que por alguma razão esteja em sua frente.

Quando detectado um obstáculo, o sensor ativa o disparo do autofalante buzzer que emite um som característico, com isso, o robô fica parado no local até que o obstáculo seja retirado da linha guia utilizada. A figura 37 demonstra o sensor de colisão instalado no robô seguidor de linha.

<span id="page-45-0"></span>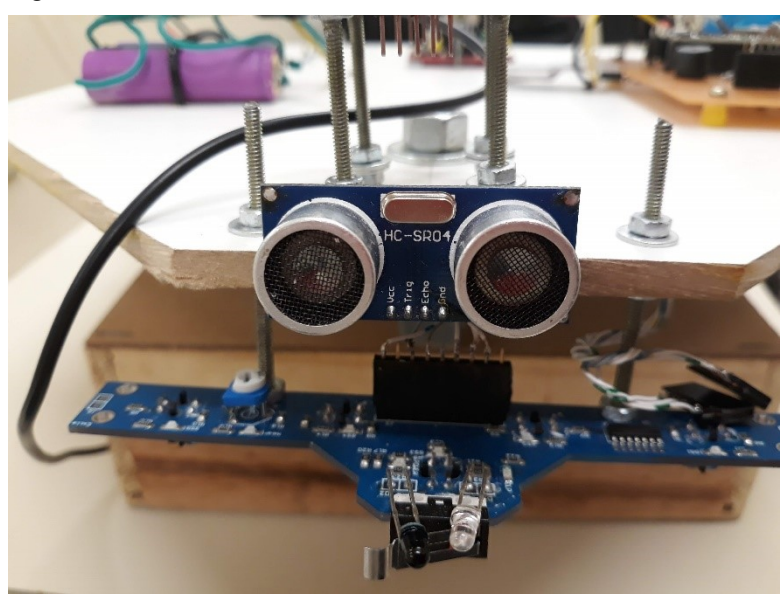

Figura 37. Sensor de colisão frontal

Fonte: Elaboração dos autores, 2019.

# **3.2.9 Carregador de baterias com sistema fotovoltaico**

Para realizar o teste de recarga do pack de baterias do robô, foi utilizado um painel fotovoltaico e um controlador de carga, responsável em regular a tensão fornecida pelo painel. A figura 38 demonstra o painel fotovoltaico utilizado para os testes.

<span id="page-46-1"></span>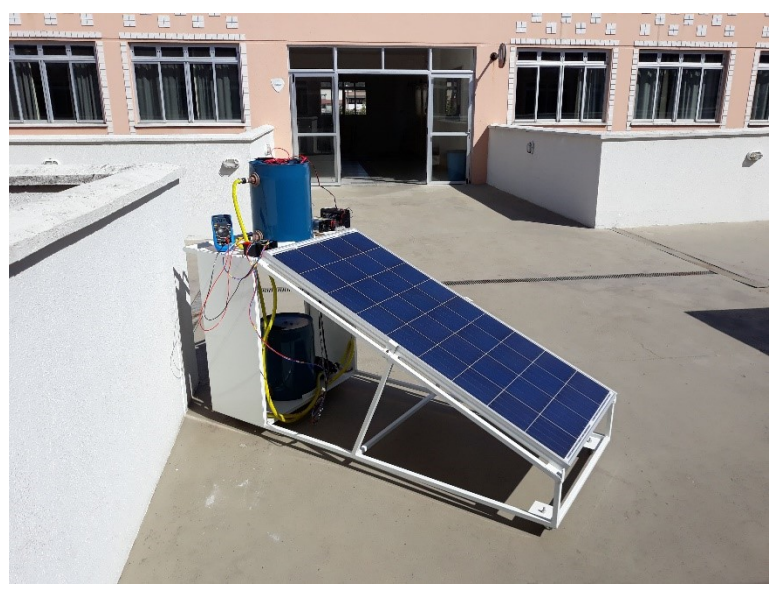

Figura 38. Painel fotovoltaico do laboratório de eletrônica

Fonte: Elaboração dos autores, 2019.

A figura 39 demonstra o pack de baterias, retirado do robô seguidor de linha, juntamente com a placa de controle de recarga e descarga.

<span id="page-46-0"></span>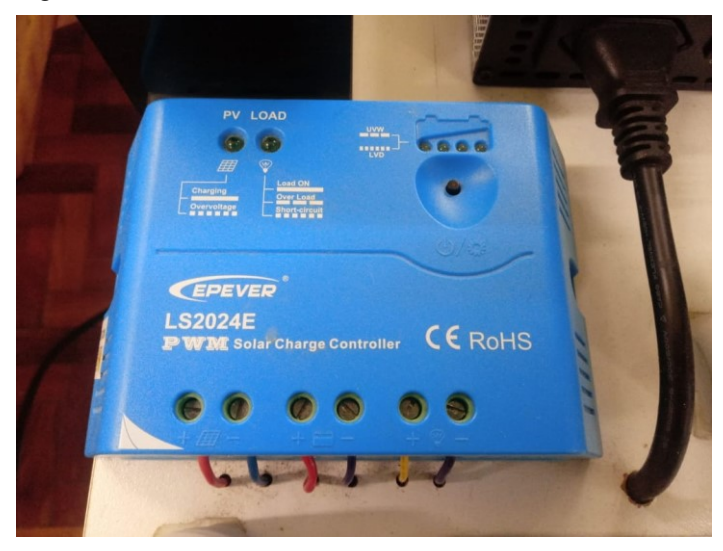

Figura 39. Baterias robô

Fonte: Elaboração dos autores, 2019.

Comprovou-se que as baterias estavam sendo pelo painel fotovoltaico. Na figura 40, é possível observar pelo multímetro da direita, o valor da tensão no pack de baterias antes do início da recarga e no multímetro da esquerda o valor da corrente de recarga, que está mostrando 00.00A, porque a recarga ainda não estava acontecendo.

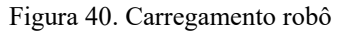

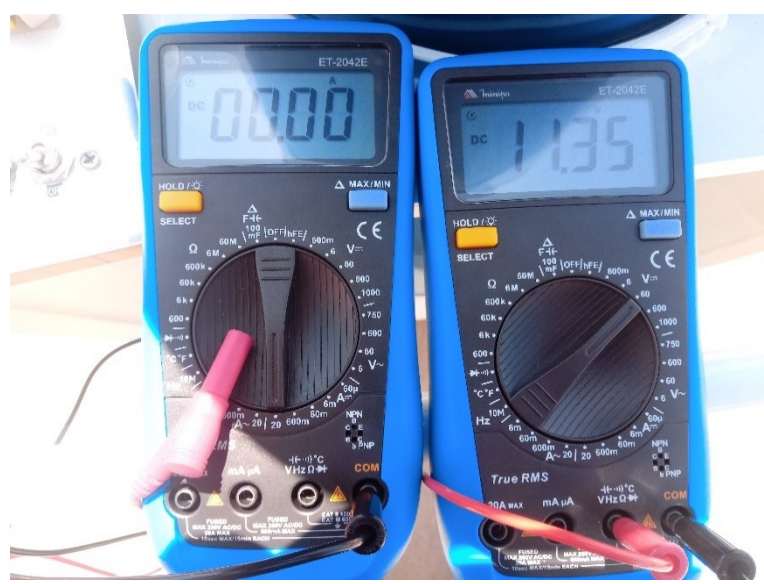

Fonte: Elaboração dos autores, 2019.

A figura 41, mostra três multímetros durante o processo de recarga, onde, o da esquerda mostra o valor da tensão do painel fotovoltaico antes do controlador de carga, o do centro mostra a corrente que está sendo transferida do controlador de carga para o pack de baterias e o da direita mostra a tensão que está sendo medida na saída do controlador de cargas, ligado ao pack de baterias.

<span id="page-47-0"></span>Figura 41. Valores lidos durante a carga das baterias

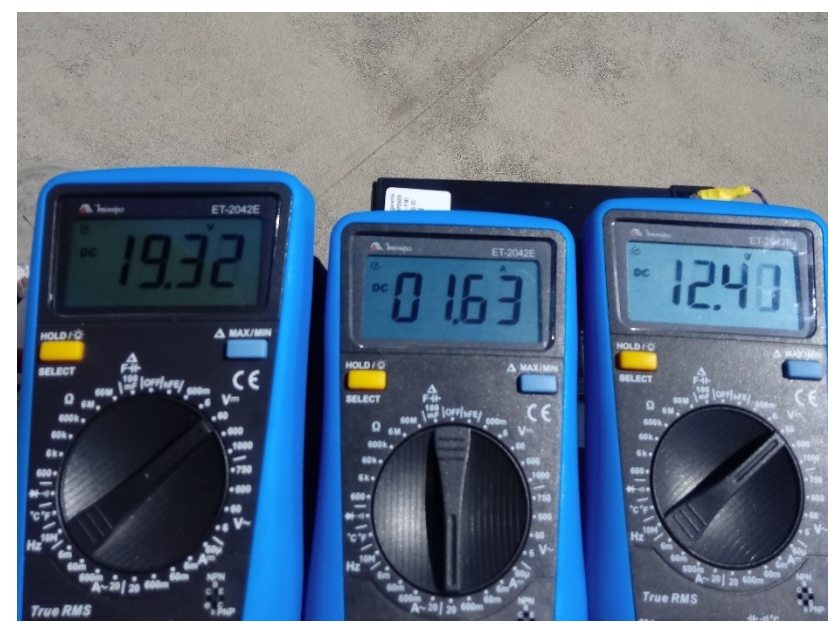

Fonte: Elaboração dos autores, 2019.

Na figura 42 podemos ver o valor da tensão no pack de baterias após aproximadamente 15 minutos de carga.

<span id="page-48-0"></span>Figura 42. Baterias pós carga

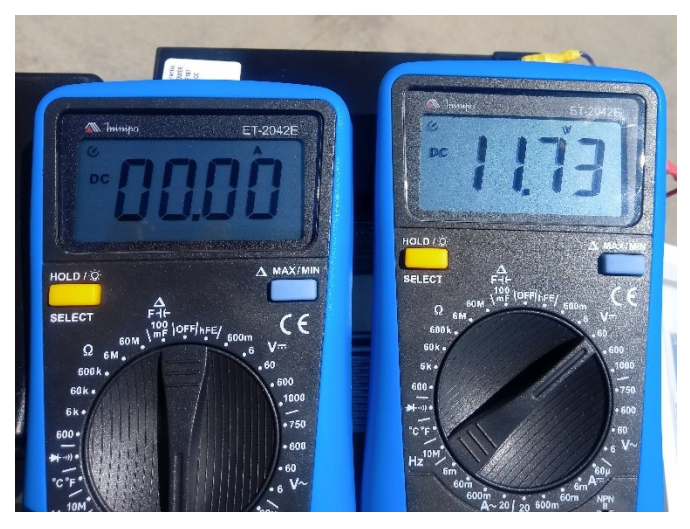

Fonte: Elaboração dos autores, 2019.

Os valor inicial da tensão antes da recarga ser realizada era de 11,35V. Durante o processo de carga realizada pelo painel fotovoltaico, a tensão medida nas baterias foi de 12,41V. Ao final de aproximadamente 15 minutos de carga a tensão medida na bateria do robô era de 11,73V.

Como ficou evidenciado ao final do teste, apesar de apresentar uma pequena variação na tensão inicial, podemos constatar que o painel fotovoltaico disponibilizado para os testes, foi capaz de realizar a carga necessária para as baterias do robô.

## **3.2.10 IHM**

Para o desenvolvimento do protótipo, foi desenvolvida uma IHM. A interface WiFi do microcontrolador foi configurada como um roteador, criando um rede Wifi com nome roboSeguidor, senha abcde12345, tornando possível a conexão de dispositivos como notebooks, smartphones, etc. Internamente, também foi criado um web server e disponibilizado acesso a uma página web disponível através do endereço http://192.168.4.1.

A figura 43 mostra a página inicial do web server onde temos botões que comandam o robô e uma área que informa a sua localização. Na primeira linha de botões temos os locais que o robô pode se deslocar e na última linha temos os botões de comando fora de linha, que permitem guiar o robô para qualquer direção.

<span id="page-49-0"></span>Figura 43. Página do web server

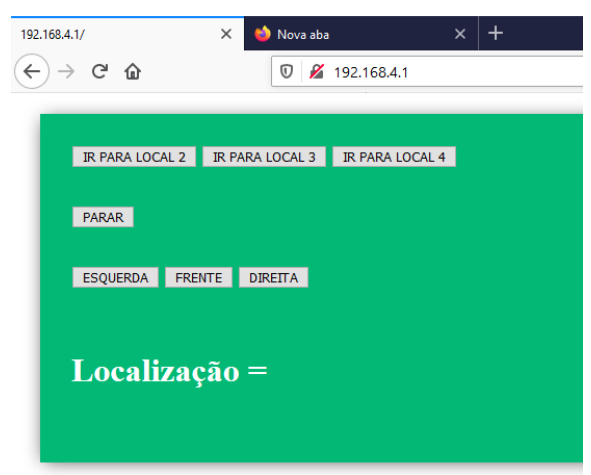

Fonte: Elaboração dos autores, 2019.

### **3.2.11 Atualização de firmware via página web e rede sem fio**

A atualização do firmware do microcontrolador, consiste em enviar o código fonte, que possui as rotinas programadas, já compilado para o microcontrolador. Este processo é feito via rede WiFi, não sendo necessário o uso de cabo USB para realizar esta tarefa. A figura 44, mostra a página que pode ser acessada pelo endereço <http://192.168.4.1/update> que mostra o campo para seleção do arquivo com o código fonte, já compilado pelo IDE de desenvolvimento e o botão que envia o arquivo para o microcontrolador.

<span id="page-49-1"></span>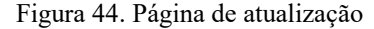

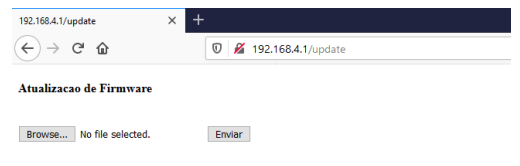

Fonte: Elaboração dos autores, 2019.

Ao final, o software e o robô apresentaram bom desempenho, funcionando corretamente em conjunto.

## **4 CONCLUSÃO**

Este trabalho teve como objetivo principal a construção de um robô seguidor de linha, capaz de movimentar-se entre pontos pré-estabelecidos.

Uma versão inicial foi desenvolvida sobre um chassi comercial, onde puderam ser realizados os primeiros testes. Logo evidenciou-se a necessidade de troca dos sensores responsáveis pela manutenção do robô sobre a linha, devido a dificuldade de controle de luminosidade dos corredores da Universidade e das alterações de tonalidade do piso.

Após as trocas dos sensores, houve a necessidade de troca do microcontrolador, pois o Arduino® UNO não possuía todos os recursos necessários para o desenvolvimento de uma interface capaz de realizar a comunicação entre o usuário e o robô. Além da ausência de comunicação, outro fator determinante para a substituição do microcontrolador foi a falta de portas necessárias para o controle dos sensores que foram inseridos no projeto. Após as substituições citadas acima, o robô passou a funcionar corretamente.

Após a solução desses problemas, houve a troca da fonte de alimentação para fontes renováveis de energia. Com isso foram implementadas baterias de íon de lítio ao protótipo, que passaram a ser recarregadas por um painel fotovoltaico instalado na Universidade.

Apesar dos problemas encontrados no decorrer do trabalho, como a dificuldade de adequar os dois sensores para funcionar corretamente, os objetivos principais propostos no início do projeto foram satisfeitos.

Foi possível a construção de um robô seguidor de linha de baixo custo, utilizando baterias reutilizadas de outros equipamentos, controlada por uma IHM desenvolvida para essa finalidade.

Por outro lado, a inserção de um sensor de cor não foi possível, tendo em vista os problemas que ocorreram quando os dois sensores passaram a operar em conjunto.

Verificou-se na prática que os assuntos abordados por esse TCC foram muito além dos assuntos abordados durante o curso, tendo em vista todos os problemas encontrados e as soluções executadas.

# **REFERÊNCIAS**

ARDUINO. 2019. Disponível em: [<http://playground.arduino.cc/Portugues/HomePage>](http://playground.arduino.cc/Portugues/HomePage) Acesso em: 01 Jul. 2019.

BARBI, Ivo; MARTINS, Denizar Cruz; **Eletrônica de Potência: Conversores CC-CC básicos não isolados**. Florianópolis: Ed. dos Autores, 2000.

BOGART, Theodore F; **Dispositivos e circuitos eletrônicos**. São Paulo: MAKRON books, 2001. v. 2.

CAMPOS, Flavio Rodrigues. **Robótica educacional no Brasil: questões em aberto, desafios e perspectivas futuras.** Revista Ibero-Americana de Estudos em Educação, Araraquara, v. 12, n. 4, p. 2108-2121, out./dez. 2017. Disponível em: [<https://periodicos.fclar.unesp.br/iberoamericana/article/viewFile/8778/6944>](https://periodicos.fclar.unesp.br/iberoamericana/article/viewFile/8778/6944) E-ISSN: 1982- 5587. Acesso em: 10/10/2019.

CANDIDO, Gradmilio.; **Robô seguidor de linha com sensor infravermelho e PWM.** Disponível em:

[<https://portal.vidadesilicio.com.br/robo-seguidor-de-linha-sensor-infravermelho-e-pwm/>](https://portal.vidadesilicio.com.br/robo-seguidor-de-linha-sensor-infravermelho-e-pwm/) Acesso em: 07 Jun. 2019.

CANTO, Eduardo Leite do. ; **Como funciona a bateria recarregável de íon lítio?**. 2016. Disponível em: <http://www.professorcanto.com.br/boletins qui/047.pdf >Acesso em: 10. Dez. 2018.

CORREA, Gunnar.;**Beep utilizando buzzer com Arduino.** Disponível em: [<https://www.satellasoft.com/?materia=beep-usando-buzzer-com-arduino>](https://www.satellasoft.com/?materia=beep-usando-buzzer-com-arduino) Acesso em: 08. Jun. 2019.

DA SILVA, Luciano Rottava. **Analise e programação de robôs móveis autônomos da plataforma Eyebot.** 2003. 110 f. Dissertação (Mestrado em Engenharia Elétrica) - Universidade do Estado de Santa Catarina, Florianópolis, 2003.

ENGINEERING 360. **DC Motors information.** 2019. Disponível em: [<https://www.globalspec.com/learnmore/motion\\_controls/motors/dc\\_motors](https://www.globalspec.com/learnmore/motion_controls/motors/dc_motors) > Acesso em: 15 Mai. 2019.

ESPRESSIF SYSTEMS; **Esp32 Series: Datasheet**. Disponível em: [<http://www.espressif.com/sites/default/files/documentation/esp32\\_datasheet\\_en.pdf](http://www.espressif.com/sites/default/files/documentation/esp32_datasheet_en.pdf) > Acesso em: 30 out, 2019.

EVANS, Martin, NOBLE, Joshua, HOCHENBAUN, Jordan. **Arduino em ação**. São Paulo: Novatec, 2013.

HELERBROCK, Rafael.; **O que é LED?** Disponível em <https://brasilescola.uol.com.br/oque-e/fisica/o-que-e-led.htm> Acesso em 01 jun. 2019.

HISTÓRIA da robótica, **CITI.** Disponível em:

[<http://www.citi.pt/educacao\\_final/trab\\_final\\_inteligencia\\_artificial/historia\\_da\\_robotica.htm](http://www.citi.pt/educacao_final/trab_final_inteligencia_artificial/historia_da_robotica.html) [l](http://www.citi.pt/educacao_final/trab_final_inteligencia_artificial/historia_da_robotica.html) >Acesso em: 01 jul. 2019.

HISTÓRIA DIGITAL. **10 grandes invenções de Leonardo da Vinci.** HISTÓRIA DIGITAL [2015]. Disponível em:

[<https://historiadigital.org/curiosidades/10-grandes-invencoes-de-leonardo-da-vinci/>](https://historiadigital.org/curiosidades/10-grandes-invencoes-de-leonardo-da-vinci/) Acesso em: 01 Jul. 2019.

KALATEC. **O que são motores DC.** 2019. Disponível em: [<https://www.kalatec.com.br/o-que-sao-motores-dc/](https://www.kalatec.com.br/o-que-sao-motores-dc/) >Acesso em: 15 Mai.2019.

KOSOW, Irwing L.; **Máquinas elétricas e transformadores**. 14ª ed. São Paulo: Globo, 2000.

LALOND, David E; ROSS, John A. **Princípios de dispositivos e circuitos eletrônicos**. São Paulo: MAKRON books, 1999. v. 2.

LANDER, Cyril W; **Eletrônica industrial: Teoria e aplicações**. 2ª ed. São Paulo: Pearson, 1996.

MACROBERTS, M. **Arduino básico**. 2º ed. São Paulo: Novatec, 2015.

MALVINO, Albert, DAVID, Bates. **Eletrônica**. 8ª ed. Porto Alegre: AMGH, 2016.

MESSINA, Ana Paula; **Drivers para controle de motores de passo e DC**. Disponível em: < [https://www.tecdicas.com/53/drivers-de-controle-para-motores-de-passo-e-dc>](https://www.tecdicas.com/53/drivers-de-controle-para-motores-de-passo-e-dc) Acesso em: 10 Jul. 2019.

MICHELINI, Aldo; **Baterias recarregáveis – Para equipamentos portáteis.** 2017. Disponível em: [<http://www.sta-eletronica.com.br/downloads/download-de-arquivos-pdf>](http://www.sta-eletronica.com.br/downloads/download-de-arquivos-pdf) Acesso em: 10.Dez. 2018.

PEREIRA, Luan Marinho Morais; OLIVEIRA, Gabriel Sabino; BEZERRA, Pablo Henrique Ribeiro; SANTOS, Flavio Alves do; ARAUJO, Francisco Marcelino Almeida de. **Robô de competição seguidor de linha utilizando algoritmo PID e plataforma Arduino.** Teresina, PI:2018. Disponível em:

[<http://sistemaolimpo.org/midias/uploads/230c61ca8833329f9ffc867a89566dcd.pdf>](http://sistemaolimpo.org/midias/uploads/230c61ca8833329f9ffc867a89566dcd.pdf) Acesso em 29 out. 2019.

PIAGET, Jean.: **To understand is to invent**. N.Y.: Basic Books, 1974.

PUHLMANN, Henrique Frank Werner. **Trazendo o mundo real para dentro do processador – Conversor A/D.** 2015. Disponível em: [<https://www.embarcados.com.br/conversor-a-d/>](https://www.embarcados.com.br/conversor-a-d/) Acesso em: 29 out. 2019.

REVOLUÇÃO industrial: máquina a vapor e a eletricidade, **DMM**, 2019. Disponível em: [<http://www.dmm.im.ufrj.br/projeto/diversos/exp71.html>](http://www.dmm.im.ufrj.br/projeto/diversos/exp71.html) Acesso em: 01 jul. 2019.

ROBOCORE TECNOLOGIA. **Robô seguidor de linha.** 2018. Disponível em: [<https://www.robocore.net/tutoriais/robo-seguidor-de-linha.html>](https://www.robocore.net/tutoriais/robo-seguidor-de-linha.html) Acesso em: 07. Jun. 2019. SEDRA, Adel S.; SMITH, Kenneth, C. **Microeletrônica**. São Paulo: MAKRON books, 2000.

SHAMIEH, Cathleen, McCOMB, Gordon; **Eletrônica para leigos**. 2ª ed. Rio de Janeiro: Alta Boos, 2011.

SILVA, Ricardo Pereira e. **Eletrônica Básica: Um enfoque voltado para a informática**. 2ª ed. Florianópolis: Ed. da UFSC, 2006.

TERRA. **Invenções de Leonardo da Vinci.** TERRA, [2014]. Disponível em: < [https://www.terra.com.br/noticias/educacao/infograficos/vc-sabia-davinci/>](https://www.terra.com.br/noticias/educacao/infograficos/vc-sabia-davinci/) Acesso em: 01 jul. 2019.

THOMAZINI, Daniel; ALBUQUERQUE, Pedro Urbano Braga de.; **Sensores Industriais: Fundamentos e aplicações**. 8ª ed. São Paulo: Ed. Erica, 2005.

TORRES, Gabriel. **Fundamentos de eletrônica**. Rio de Janeiro: Axcel Books do Brasil, 2002.

UFOPA. **Robô industrial.** Pará, PA, 2019. Disponível em: [<http://roboticaufopa.blogspot.com/2014/06/introducao-ao-robo-seguidor-de-linha.html>](http://roboticaufopa.blogspot.com/2014/06/introducao-ao-robo-seguidor-de-linha.html) Acesso em: 04 Mar. 2019.

VIDA DE SILICIO. **O que é ESP8266 – A FAMILIA ESP E O NODEMCU.** 2017. Disponível em: [<https://portal.vidadesilicio.com.br/o-que-esp8266-nodemcu/>](https://portal.vidadesilicio.com.br/o-que-esp8266-nodemcu/). Acesso em: 14 Abr. 2019.

VIDA DE SILICIO. **Ponte H L298N – Controlando a velocidade de um motor DC com PWM.** 2017. Disponível em:

<<https://portal.vidadesilicio.com.br/ponte-h-l298n-controle-velocidade-motor/> > Acesso em: 01 Jun. 2019.

VIDA DE SILICIO. **Sensor cor TCS3200.** 2019. Disponível em: <<https://www.vidadesilicio.com.br/sensor-de-cor-tcs3200> > Acesso em: 15 Abr. 2019.